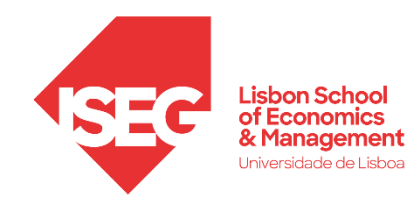

# **MESTRADO**

# MÉTODOS QUANTITATIVOS PARA A DECISÃO ECONÓMICA E EMPRESARIAL

# **TRABALHO FINAL DE MESTRADO**

## RELATÓRIO DE ESTÁGIO ELABORADO PARA OBTENÇÃO DO GRAU DE MESTRE

## ANÁLISE DE CONFORMIDADE EM PROCESSOS DE SAÚDE: ESTUDO DO CANCRO DA MAMA NO HOSPITAL DA LUZ DE LISBOA

# CAROLINA SOFIA MATOS MARQUES

## **ORIENTAÇÃO:**

PROFESSORA DOUTORA TERESA MELO (SAARLAND UNIVERSITY OF APPLIED SCIENCES, SAARBRÜCKEN)

DOUTOR FILIPE COSTA (HOSPITAL DA LUZ, LISBOA)

OUTUBRO - 2021

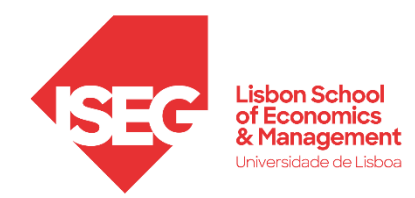

*Por vezes sentimos que aquilo que fazemos não é senão uma gota de água no mar. Mas o mar seria menor se lhe faltasse uma gota.*

Madre Teresa de Calcutá

#### **Glossário**

- **BPM** *Business Process Management* **BPMN** – *Business Process Management Notation BPD* – *Business Process Diagram* **CM** – Cancro da Mama **CP** – *Clinical Pathway* **CSV** – *Comma Separated Values* **EUSOMA** – *European Society of Breast Cancer Specialists* **EPC** – *Event-Driven Process Chain* **ICHOM** – *International Consortium for Health Outcomes Measurement* **MCDT** – Métodos Complementares de Diagnóstico e Tratamento **QI** – *Quality indicator*  **UML** – *Unified Modeling Language*
- **XES** *Extensive Event Stream*

#### **Resumo**

Este relatório incide na análise de conformidade em processos de saúde relativos ao cancro da mama, no Hospital da Luz de Lisboa.

O trabalho desenvolvido tem como objetivo propor a utilização de técnicas e ferramentas de *process mining* para a área da saúde, de modo a que estas técnicas possam auxiliar na descoberta e melhoria do fluxo de atividades, permitindo aumentar a eficiência do processo de tratamento de cada paciente. Estas técnicas permitem a descoberta de padrões e relações através da extração de dados, visando a redução de custos financeiros.

Numa primeira fase procedeu-se ao processamento dos dados, e de seguida definiu-se o modelo que inclui o mapeamento do percurso idealmente percorrido por um doente, desde o diagnóstico até ao tratamento. Este modelo permite avaliar a conformidade entre a prática clínica observada e o percurso clínico pré-estabelecido.

A análise de conformidade foi realizada ao longo de várias etapas, utilizando o *software ProM Tools*.

**Palavras-chave:** *process mining*, *business process model and notation*, rede de petri, análise de conformidade, cancro da mama

#### **Abstract**

This report focuses on the analysis of compliance in health processes related to breast cancer, at Hospital da Luz de Lisboa.

The work developed aims to propose the adaptation of techniques and tools of process mining for the health area, so that these techniques help in the discovery and improvement of the flow of activities, allowing to increase the efficiency of the treatment process for each patient. These techniques allow the discovery of patterns and relationships, by extracting relevant data, reducing financial costs.

In a first phase, data processing was carried out, and then the model that includes the mapping of the ideal pathway followed by each patient from diagnostic to treatment was defined. This model allows to evaluate the conformity between an observed clinical practice and the pre-established clinical pathway.

A compliance analysis was performed over several steps using ProM Tools software.

**Keywords**: process mining, business process model and notation, petri net, conformance analysis, breast cancer

## Índice

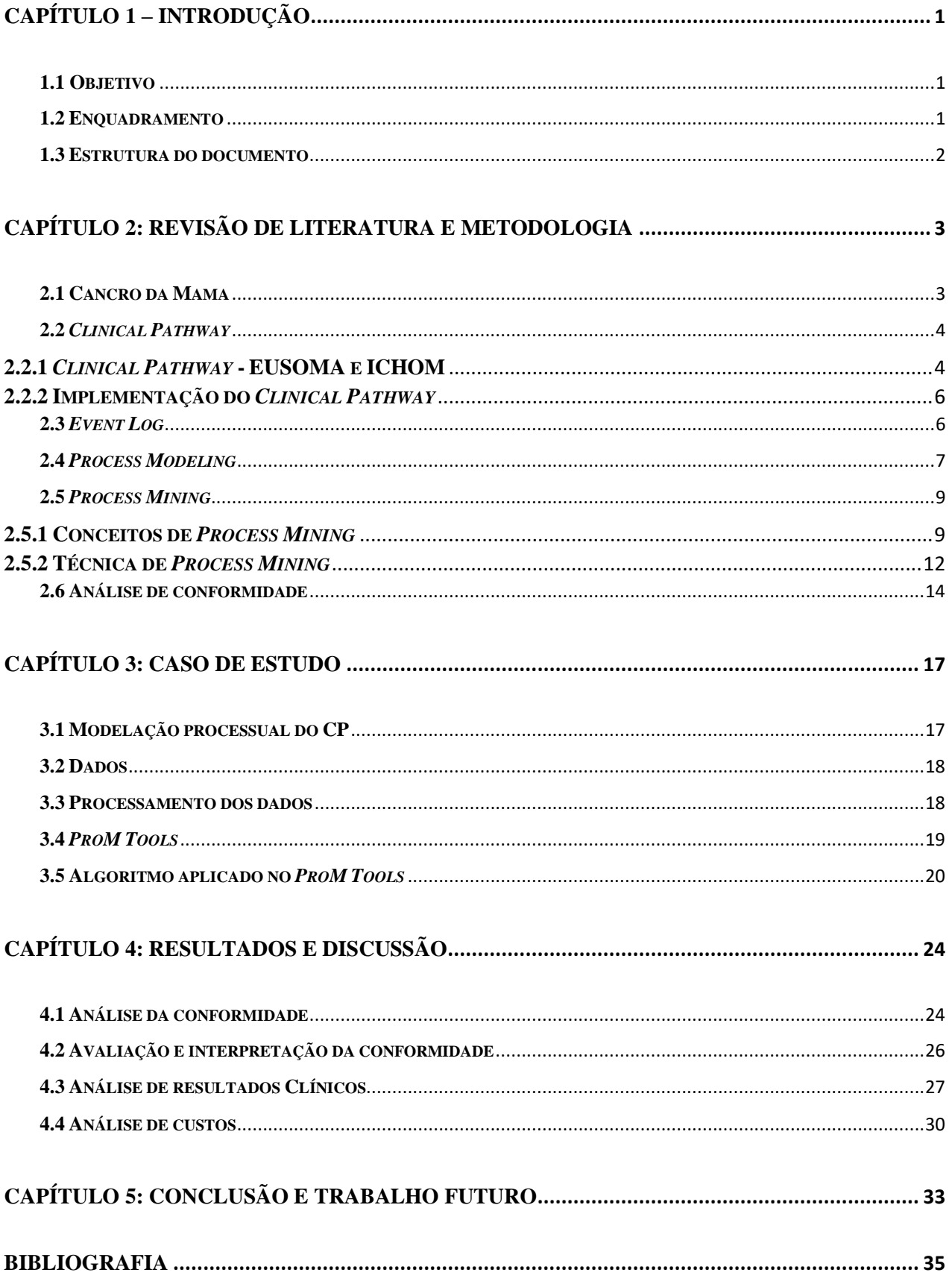

### **Índice de Tabelas**

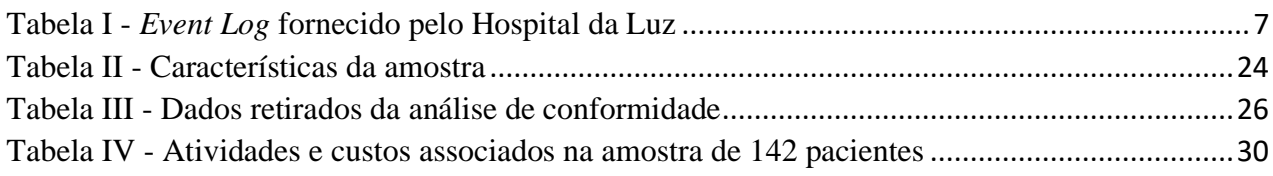

## **Índice de Equações**

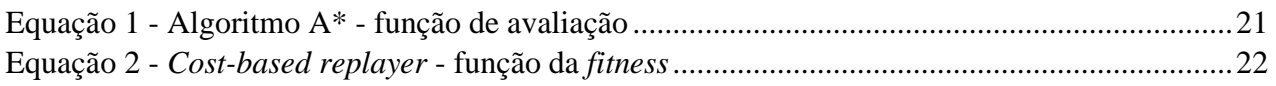

## **Índice de Figuras**

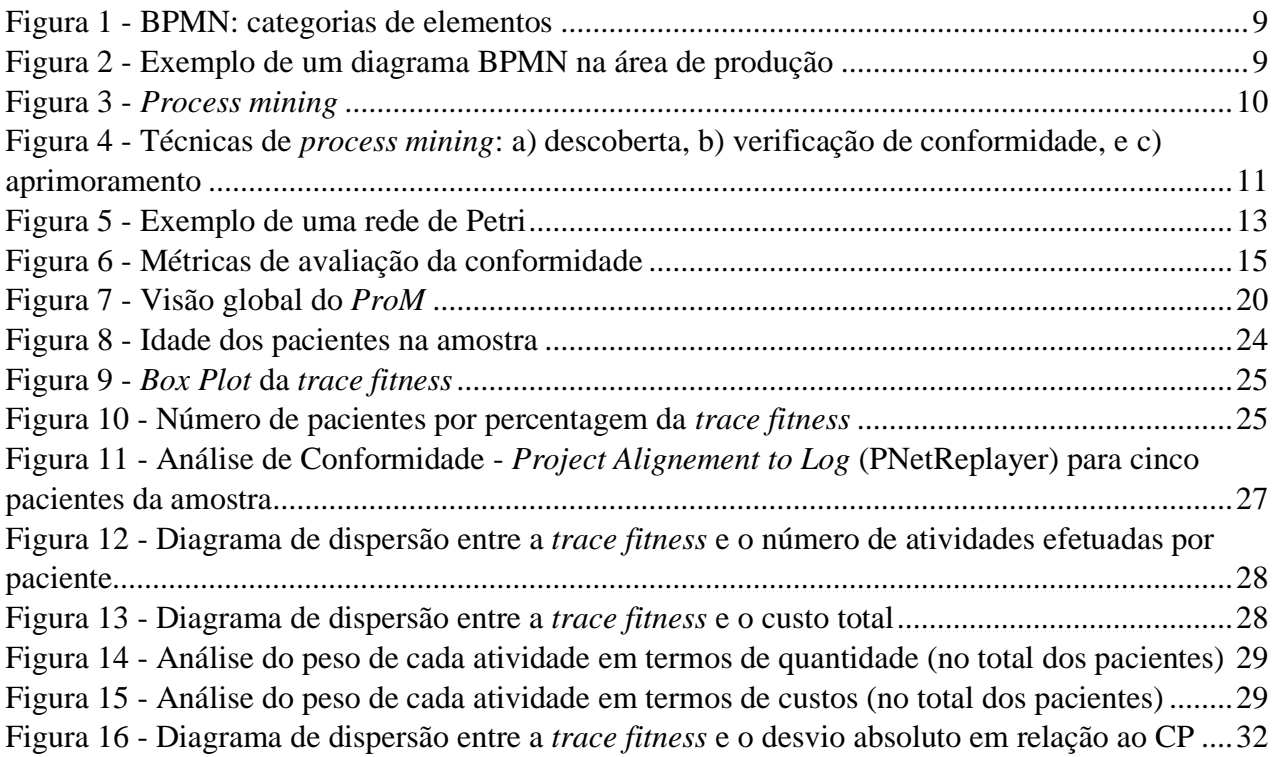

#### **Agradecimentos**

Aos meus pais, pelo apoio incondicional em todas as fases da minha vida e pelas palavras de incentivo nos momentos mais difíceis. Mostram-me todos os dias que a luta pelos nossos sonhos e objetivos se torna mais fácil com amor, união, dedicação e persistência.

À minha irmã pela disponibilidade, otimismo e por ser a minha confidente. À minha família, aos meus avós, à minha madrinha e em especial à Madalena pelo carinho e por estarem sempre presentes nos momentos mais importantes.

Ao Guilherme, pelo companheirismo, compreensão e motivação.

Às minhas amigas, Catarina e Rita, pela amizade e entreajuda ao longo destes últimos anos.

Aos meus orientadores, Prof. Teresa Melo e Dr. Filipe Costa, pela competência e pelo tempo que generosamente dedicaram ao meu TFM de forma a transmitirem os melhores e mais úteis ensinamentos, por terem facilitado o acesso a uma pesquisa mais desenvolvida e enriquecedora e ainda pelas suas críticas tão oportunas e construtivas.

A todos um sincero obrigado.

## <span id="page-8-0"></span>**CAPÍTULO 1 – INTRODUÇÃO**

#### <span id="page-8-1"></span>**1.1 Objetivo**

Este relatório foi elaborado durante o estágio no Hospital da Luz – *Learning Health* (que se iniciou no dia 1 de fevereiro de 2021 e terminou no dia 30 de agosto de 2021), como consequência de um protocolo entre o Instituto Superior de Economia e Gestão e o Hospital da Luz de Lisboa.

O estágio foi realizado na empresa *Learning Health*, dedicada à formação avançada de profissionais, investigação translacional e desenvolvimento nas áreas da prestação e gestão de cuidados de saúde, em Portugal. Pertence ao Grupo Luz Saúde, reconhecido operador na prestação de cuidados de saúde, pela prática de uma medicina de excelência e inovação em cuidados de elevada especialização e complexidade com o compromisso de garantir o melhor diagnóstico e tratamento médico que o talento, a evolução e a dedicação podem proporcionar (Hospital da Luz, 2021).

Ao longo do estágio, o objetivo principal foi aplicar os conhecimentos adquiridos no mestrado em Métodos Quantitativos para a Decisão Económica e Empresarial e complementar os mesmos com a informação obtida através da exploração desta nova área de *process mining* especializada na saúde.

Este trabalho apresenta um enquadramento ao tema de *process mining* através da utilização do *software ProM Tools* 6.10, com a finalidade de analisar os processos de tratamento médico efetuados pelo Hospital da Luz e analisar os custos associados a cada procedimento.

#### <span id="page-8-2"></span>**1.2 Enquadramento**

Devido à crescente relevância da manipulação e interpretação de dados, as organizações das mais variadas áreas decidiram adotar diferentes processos e sistemas de informação (SI), de modo a controlar os diversos processos de negócios. Neste sentido, o *process mining* é uma disciplina emergente que engloba múltiplas ferramentas para apoiar melhorias de processo. Este conceito parte de registos de eventos extraídos de um SI para descobrir, analisar e melhorar processos.

Este estudo incide no contexto do rápido desenvolvimento dos sistemas de informação hospitalar, que disponibilizam uma quantidade significativa de dados dos pacientes, acompanhando assim a constante evolução da ciência com o objetivo de aumentar a eficiência dos processos desempenhados pelo Hospital da Luz de Lisboa.

O avanço da tecnologia proporciona a necessidade de prestação de serviços de saúde de alta qualidade, permitindo uma análise de dados clínicos e a uma extração de conhecimento relevante.

Neste trabalho, foram utilizados os dados dos doentes com cancro da mama, que iniciaram e terminaram o trajeto oncológico no ano de 2020, no Hospital da Luz de Lisboa. O objetivo do trabalho desenvolvido passa pela verificação de conformidade, de modo a determinar se os procedimentos efetuados coincidem com os procedimentos pré-estabelecidos, utilizando o *software* de *process mining* – *ProM Tools*, e verificar o impacto dos custos nos processos observados.

#### <span id="page-9-0"></span>**1.3 Estrutura do documento**

Este relatório é constituído por cinco capítulos. No presente capítulo, o primeiro, é apresentado o tema desenvolvido e os objetivos do projeto.

No segundo capítulo, a revisão de literatura é efetuada, sendo iniciada por uma descrição da metodologia. De seguida, é apresentado o conceito de *clinical pathway* (CP). Ainda neste capítulo, é abordado o conceito de *process mining* no processamento dos dados, de *process modeling* e, por último, o conceito de *Business Process Management Notation (*BPMN*)*, que se tornou uma das notações mais utilizadas na área de modelação de processos.

O terceiro capítulo descreve o caso prático estudado durante o estágio. Neste tópico é apresentada a componente prática do trabalho desenvolvido, desde o mapeamento ao processamento de dados, abordando ainda a aplicação do algoritmo utilizado para a análise de conformidade.

No quarto capítulo são apresentados os resultados obtidos e a avaliação e interpretação dos mesmos.

Por último, o quinto capítulo expõe em forma de conclusão, uma síntese final de todo o trabalho realizado e são fornecidas indicações relacionadas com o trabalho futuro, designadamente os seus contributos e as suas limitações.

## <span id="page-10-0"></span>**CAPÍTULO 2: REVISÃO DE LITERATURA E METODOLOGIA**

Neste capítulo, é descrito o processo de revisão de literatura, baseado na pesquisa de artigos e de documentos bibliográficos relacionados com o tema em questão.

Nos dois pontos iniciais faz-se uma breve apresentação da patologia oncológica, definindo também o conceito de *clinical pathway* e as suas principais características. Em seguida, no ponto 2.3 definese o conceito de *event log* e no ponto 2.4, apresenta-se o conceito de *process modeling* sendo descrita a linguagem utilizada neste estudo.

No ponto 2.5 introduz-se o conceito de *process mining* e as técnicas associadas e por fim, no ponto 2.6 apresenta-se a análise de conformidade e a sua avaliação.

#### <span id="page-10-1"></span>**2.1 Cancro da Mama**

O cancro da mama é uma das doenças mais comuns entre as mulheres, tendo uma taxa de mortalidade, em Portugal, com cerca de 28 mortes por 100 mil mulheres em 2020. ("Visão geral da saúde: Europa, relatório OCDE 2020).

Surge devido a alterações nas células do organismo que crescem a uma velocidade considerável, células essas que formam uma massa anormal que se designa por tumor (*American Cancer Society*, 2007). Quando as células dos ductos ou dos lóbulos mamários se transformam em células malignas, surge um carcinoma ductal ou um carcinoma lobular, sendo estes os dois tipos mais frequentes de cancro da mama.

O estadiamento do cancro é realizado para determinar o tamanho e a disseminação do tumor (isto é, qual o alcance atingido pelo tumor) e é descrito através de uma sequência de números. Para o cancro da mama, existem cinco estadios designados com níveis de 0 (quando o cancro é não invasivo, designa-se por *in situ*, por estar localizado, ou seja, circunscrito a uma localização muito inicial) a 4 (quando as células do cancro da mama dispersam para outros órgãos, originando a metastização). Geralmente, quanto menor o estadio, melhor o prognóstico (Biganzoli et al., 2020).

#### <span id="page-11-0"></span>**2.2** *Clinical Pathway*

O *clinical pathway* (também conhecido por caminho crítico ou protocolo local) é um trajeto prédefinido pelo hospital, baseando-se nos processos clínicos *standard* observados nos doentes do hospital (tipo de atividade, sequência e duração das ações necessárias).

Apresenta-se como um plano estruturado, que detalha as etapas essenciais no cuidado dos pacientes, desenvolvido por equipas multiprofissionais constituídas por médicos de várias áreas (desde médicos de família a especialistas), que gerem os processos da doença e são responsáveis pelo cuidado do paciente (Rovani et al., 2015). É uma metodologia adaptável às necessidades específicas e particulares de cada uma das doenças, demostrando a sequência e o tempo de ações necessárias para atingir esses objetivos (Havranek et al., 2015).

O CP facilita a tradução das diretrizes nacionais e internacionais através dos protocolos locais e apoia a comunicação com os pacientes, utilizando informação escrita, de forma clara e sucinta dos cuidados fornecidos aos mesmos. A partilha desta informação realizada através do CP é uma maisvalia para desenvolver processos de atendimento dentro de uma organização e ajudar os profissionais a executar as suas funções, potencializando uma melhoria dos resultados dos pacientes, aperfeiçoando assim a eficiência da organização e a utilização dos recursos disponíveis (Rovani et al., 2015).

O modelo de CP utilizado neste estudo foi elaborado tendo em consideração os dados disponibilizados pelo Hospital da Luz e as diretrizes das organizações EUSOMA e ICHOM, (recomendações clínicas aprovadas internacionalmente) descritas no ponto seguinte.

#### <span id="page-11-1"></span>**2.2.1** *Clinical Pathway* **- EUSOMA e ICHOM**

#### *EUSOMA - European Society of Breast Cancer Specialists*

No ano de 2000, a Sociedade Europeia de Especialistas do Cancro da Mama publicou o documento "*The requirements of a specialist breast centre"*', com o objetivo de estabelecer padrões para os centros médicos especializados no diagnóstico e tratamento do cancro da mama de alta qualidade em toda a Europa. O documento seguiu uma declaração elaborada na primeira Conferência Europeia do Cancro da Mama, em Florença, no ano de 1998, que atesta que "os responsáveis pela organização e financiamento do tratamento do cancro da mama garantem que todas as mulheres tenham acesso a clínicas multidisciplinares e multiprofissionais totalmente equipadas" (Biganzoli et al., 2020).

Em 2010, a EUSOMA publicou as diretrizes (revistas em 2017) que descrevem um conjunto de dezassete indicadores de qualidade (QIs) de referência, sete na fase do diagnóstico, quatro em cirurgia e tratamento, dois em tratamento sistémico e quatro em estadiamento, aconselhamento, acompanhamento e reabilitação, visa assim garantir a qualidade no tratamento, estabelecendo um padrão mínimo de atendimento, bem como atingir objetivos concretos a alcançar com vista à progressiva melhoria de cuidados e resultados.

Importa salientar que esses QIs fornecem um grupo de métricas que possibilitam que os centros clínicos promovam assistência aos pacientes, num determinado período de tempo, de forma uniformizada, identificando sem dificuldade quando é necessário melhorar parâmetros específicos da prestação de cuidados de saúde.

#### *ICHOM - International Consortium for Health Outcomes Measurement*

ICHOM é uma organização não lucrativa, fundada por três instituições reconhecidas mundialmente – *Harvard Business School, Karolinska Institute* e *The Boston Consulting Group*. A missão da *ICHOM* é demonstrar a necessidade de criar padrões que permitam medir os cuidados de saúde com base no valor que produzem para os doentes e a qualidade dos atos clínicos prestados pelas instituições de saúde, através de questionários específicos, preenchidos pelo doente ao longo do percurso oncológico.

A ICHOM reúne representantes de pacientes e especialistas clínicos de todo o mundo para desenvolver estes "Conjuntos de Padrões" para cada uma das patologias. Cada conjunto padrão centraliza-se nos resultados do paciente e fornece um método internacionalmente aceite para medir cada um desses resultados, garantindo que possíveis comparações tenham em consideração as disparidades nas populações, nomeadamente entre países e regiões.

O objetivo desta organização é melhorar os sistemas de saúde a nível mundial e por isso, a avaliação dos resultados padronizados proporciona novas possibilidades para comparar o desempenho global, permitindo que os médicos partilhem informações entre si e consequentemente, sejam mais eficientes no atendimento oferecido aos pacientes.

O conjunto padrão ICHOM para o cancro da mama é o resultado do trabalho intenso de um grupo de médicos, especialistas em diversas métricas e pacientes (Macdonald et al., 2016).

As diretrizes desenvolvidas pelas organizações EUSOMA e ICHOM são integradas no *clinical pathway* utilizado para concretizar a análise de conformidade (Anexos 1A e 1B), através da relação entre os seus indicadores e a sequência de atividades aplicada no trajeto real. Através dos indicadores propostos é possível caracterizar a sequência dos trajetos, e assim determinar as atividades mais importantes para desenvolver o modelo do CP.

#### <span id="page-13-0"></span>**2.2.2 Implementação do** *Clinical Pathway*

Na prática, o atendimento realizado ao paciente está geralmente sujeito a intervenções de tratamento aconselhadas e *standard*, no entanto, podem ter interpretações distintas dependendo dos utilizadores, e esta é a principal razão para concluir que a interpretação de um CP varia consoante as necessidades específicas de cada paciente.

Os CPs são vistos como ferramentas que detalham processos estruturados e específicos para um cenário clínico concreto (delineado por cada organização) e circunstâncias individuais (Rovani et al., 2015).

Atualmente, tem sido observada uma divergência significativa entre os comportamentos reais e as recomendações clínicas de um CP. Esta divergência justifica-se pela demora excessiva na aceitação de um *clinical pathway*, pela sua complexidade (embora seja benéfico, nem sempre é fácil realizar na prática) e porque requer uma equipa específica, o que representa um custo adicional para o hospital (Rovani et al., 2015). Os CPs baseiam-se em condições pré-definidas, e portanto, quando acontecem situações inesperadas, têm alguma dificuldade em dar resposta à condição de um paciente, não sendo sempre ajustados à realidade da prática clínica e, por isso, não serem seguidos pelos profissionais de saúde na íntegra (Van Der Aalst et al., 2011).

#### <span id="page-13-1"></span>**2.3** *Event Log*

*Event log* é o conjunto dos registos de todas as atividades de um processo, isto é, cada processo é constituído por um conjunto de casos, e cada caso pelas respetivas atividades. Os *event logs* são o ponto de partida de todas as técnicas de *process mining* que pretendem descobrir, verificar a conformidade ou melhorar os processos. Retratam o registo do fluxo de informação e as respetivas interações entre colaboradores e recursos para a execução de um conjunto de atividades no âmbito de um processo (Adriansyah et al., 2011). As informações contidas nos *event logs* representam um registo imparcial do processo real, sendo o ponto de partida adequado para técnicas de *process mining* (Adriansyah, 2014).

Os casos, também designados de instâncias de processos, são constituídos por vários eventos que representam atividades particulares e que constituem etapas bem definidas num processo. Cada linha no *event log* corresponde a um evento, sendo estes últimos ordenados cronologicamente. Cada evento é caracterizado pelo identificador do caso (ID do paciente), o nome da atividade e o *timestamp* (*startTime*). É possível adicionar informação suplementar sobre os eventos em causa, como por exemplo os custos de cada evento (Adriansyah, 2014).

Verifica-se assim que um *event log* contém várias sequências de eventos (*trace*), sendo o seu número igual ao número de casos.

A informação dos *event log*s pode iniciar através de uma base de dados, ou de ficheiros em formato CSV, ou XES (Van Der Aalst et al., 2011).

Para um correto entendimento destes conceitos, apresenta-se na Tabela I uma parte de um *event log* disponibilizado pelo Hospital da Luz, em formato CSV.

| Timestamp        | ID do paciente | Event                      |
|------------------|----------------|----------------------------|
| 03/01/2020 00:00 | 900035701      | Imagiologia                |
| 09/01/2020 00:00 | 900035701      | Consulta                   |
| 29/01/2020 00:00 | 900035701      | <b>MCDTs Especialidade</b> |
| 30/01/2020 00:00 | 900035701      | Internamento Cirúrgico     |
| 30/01/2020 00:00 | 900035701      | Cirurgia                   |
| 30/01/2020 00:00 | 900035701      | Imagiologia                |
| 30/01/2020 00:00 | 900035701      | <b>MCDTs Especialidade</b> |
| 31/01/2020 00:00 | 900035701      | Internamento Cirúrgico     |
| 03/02/2020 00:00 | 900035701      | <b>MCDTs Especialidade</b> |

*Tabela I - Event Log fornecido pelo Hospital da Luz*

#### <span id="page-14-0"></span>**2.4** *Process Modeling*

A *Business Process Management Initiative* (BPMI) desenvolveu o padrão *Business Process Modeling Notation* (BPMN), lançada em 2004. A notação BPM é facilmente compreensível por todos os utilizadores, desde os analistas que criam os esboços iniciais dos processos, aos técnicos responsáveis por implementar a tecnologia que executará esses processos e, por fim, às entidades que irão gerir os mesmos (Kinsman et al., 2010).

Ao longo deste trabalho, o CP é representado em linguagem BPMN, tratando-se de uma notação definida por uma técnica de fluxograma (semelhante à linguagem UML) (Rojo et al., 2008), com todas as decisões e etapas da sequência que envolvem. Utiliza um conjunto padrão de elementos para representar os diversos processos, que são frequentemente familiares para a maioria dos utilizadores.

#### *Business Process Model and Notation*

O objetivo da BPMN é fornecer uma notação que seja intuitiva para todos e representar, no caso deste trabalho, o *clinical pathway* de uma forma clara e interpretável, ainda que inclua processos complexos.

A semântica da BPMN (2.0) foi recentemente formalizada para ser adequada à análise de conformidade (Van Gorp & Dijkman, 2013). Esta linguagem permite compactar e caracterizar todas as regras e possibilidades envolvidas nas intervenções dos CPs num modelo de processo simples.

O BPMN foi escolhido ao invés de outras linguagens de modelação de processos, devido ao facto de ser facilmente interpretado por todos os utilizadores e por ser visto como o padrão da indústria para modelação de processos.

Atualmente, o tratamento de processos passou a ser considerado um ponto central e muito relevante no domínio da saúde. O BPM depende fortemente de modelos para identificar, rever, validar, representar e comunicar o conhecimento do processo. De entre a grande variedade de linguagens de modelação de processos, a *Business Process Model and Notation* é considerada como um padrão, no entanto, a sua utilização em certos domínios específicos pode ser difícil de implementar. O domínio da saúde serve como um bom exemplo, uma vez que a natureza dos processos de saúde num hospital multidisciplinar é inerentemente complexa (Adriansyah, 2014).

Os símbolos BPMN utilizados para modelar o CP estão representados na Figura 1, na qual se pode observar a notação para quatro categorias de elementos: *Flow Objects, Connecting Objects, Swimlanes* e *Artefacts* (White, 2004) (Anexo 2). A Figura 2 mostra um exemplo de um diagrama de processos em que a BPMN foi utilizada.

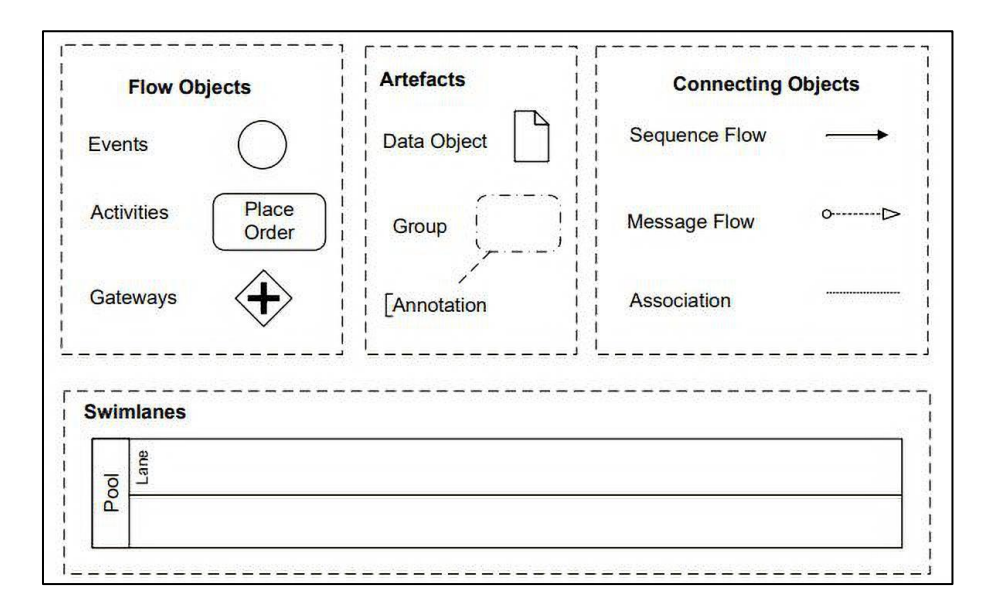

*Figura 1 - BPMN: categorias de elementos Fonte:* (Weske Mathias, 2007)

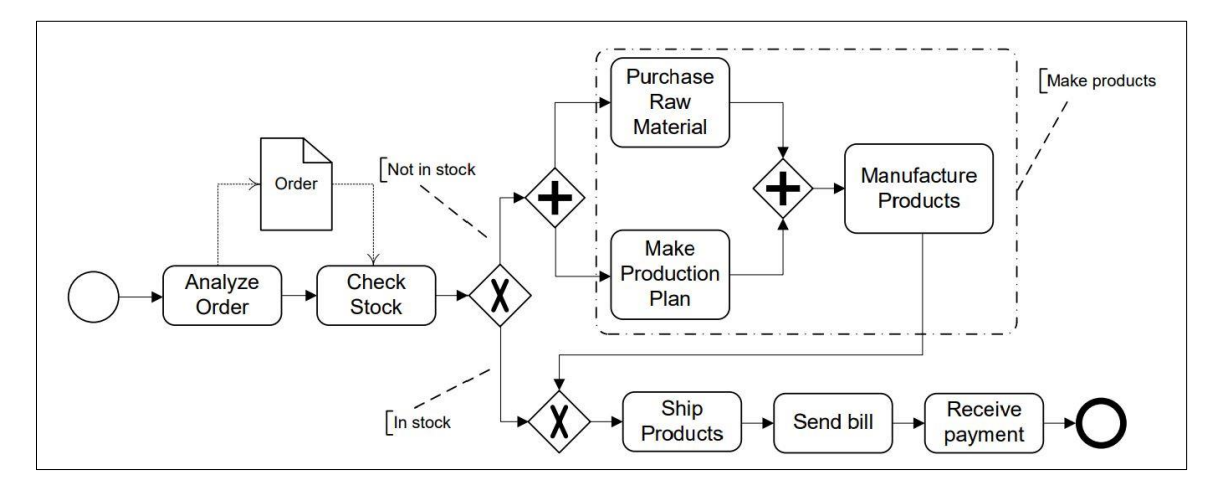

*Fonte:* (Weske Mathias, 2007) *Figura 2 - Exemplo de um diagrama BPMN na área de produção*

#### <span id="page-16-0"></span>**2.5** *Process Mining*

#### <span id="page-16-1"></span>**2.5.1 Conceitos de** *Process Mining*

*Process mining* visa a utilização de dados de eventos para extrair informação relacionada com os processos e descobrir automaticamente um modelo através da observação de eventos registados num determinado sistema (Adriansyah, 2014).

O *process mining* é aplicável a uma ampla variedade de sistemas (por exemplo, um teste de laboratório) e pode estar relacionado a um caso particular (por exemplo, um paciente). Além disso, pode ter informações adicionais, como o executor do evento (ou seja, o médico que realizou o exame).

Com base nos registos de eventos, o objetivo das técnicas de *process mining* é extrair conhecimento do processo, a fim de descobrir, monitorizar e melhorar o mesmo (Figura 3).

As técnicas de *process mining* permitem definir modelos representativos da realidade e analisar a qualidade dos resultados obtidos. Neste estudo, a técnica utilizada é a verificação de conformidade. No entanto, existem mais duas técnicas de extração de conhecimento (Adriansyah, 2014): descoberta e aprimoramento, que se apresentam de seguida.

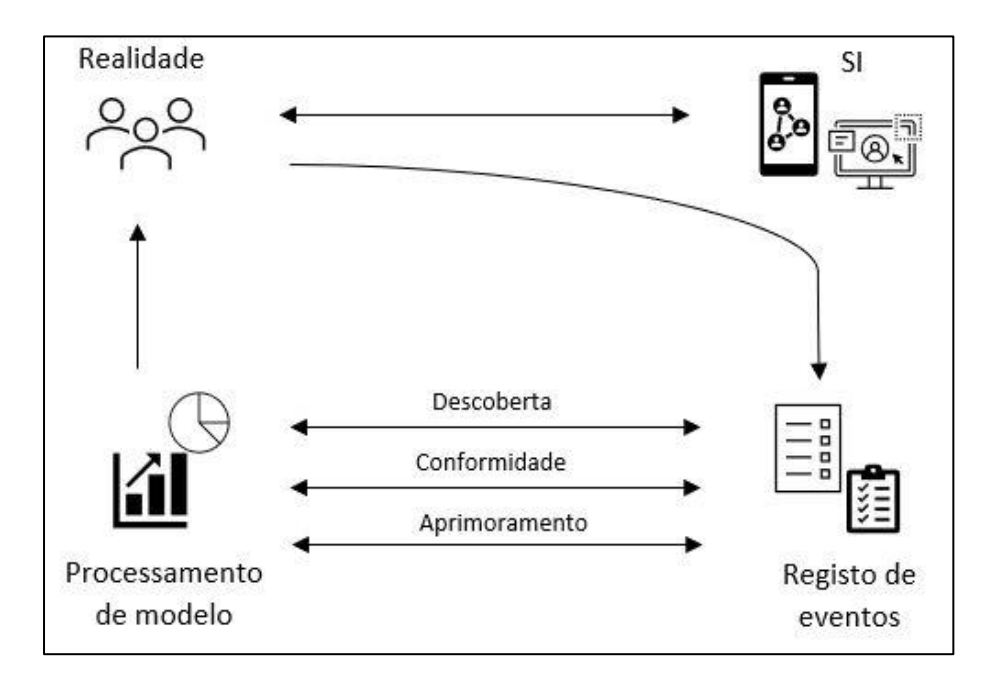

*Figura 3 - Process mining*

<span id="page-17-0"></span>A primeira técnica de *process mining* é a **descoberta**. Utiliza o *event log* para produzir um modelo de processo capaz de reproduzir o comportamento observado, sem qualquer informação *a priori*. O *output* desta técnica pode ser em formato *Petri Net* ou BPMN.

Por exemplo, o modelo descoberto pode descrever as etapas típicas tomadas antes da cirurgia. Para muitas organizações, é surpreendente observar que as técnicas existentes são realmente capazes de descobrir processos reais apenas com base nos exemplos de execução do *event log* (Van Der Aalst et al., 2012).

Outra técnica de *process mining* é a **verificação de conformidade**. Ao contrário da descoberta, a conformidade considera um *event log* e um modelo como *inputs*. O objetivo é verificar se o comportamento modelado representa com precisão o comportamento observado no *event log*. Este método pode ser igualmente utilizado para detetar, localizar e explicar desvios presentes nos processos e, numa segunda fase, medir o seu impacto. Este tipo de *process mining* pode ser utilizado para auditar os processos, uma vez que se compara a realidade com os diversos modelos. A avaliação da conformidade é o principal objetivo deste estudo (Van Der Aalst et al., 2012).

A terceira técnica de *process mining* é o **aprimoramento**. Tal como a análise de conformidade, também considera um *event log* e um modelo como *inputs*. No entanto, as técnicas de melhoria visam alterar o modelo *a priori* com as informações contidas no *event log*. Essa melhoria pode ser realizada por meio da reparação do modelo para adaptar o comportamento observado. Outra opção é completar o modelo com informações adicionais, acrescentando uma nova perspetiva ao modelo, como por exemplo, detetar e incluir as dependências de dados que afetam o encaminhamento de uma execução do processo (Van Der Aalst et al., 2012). A Figura 4 sumariza as três técnicas de *process mining*.

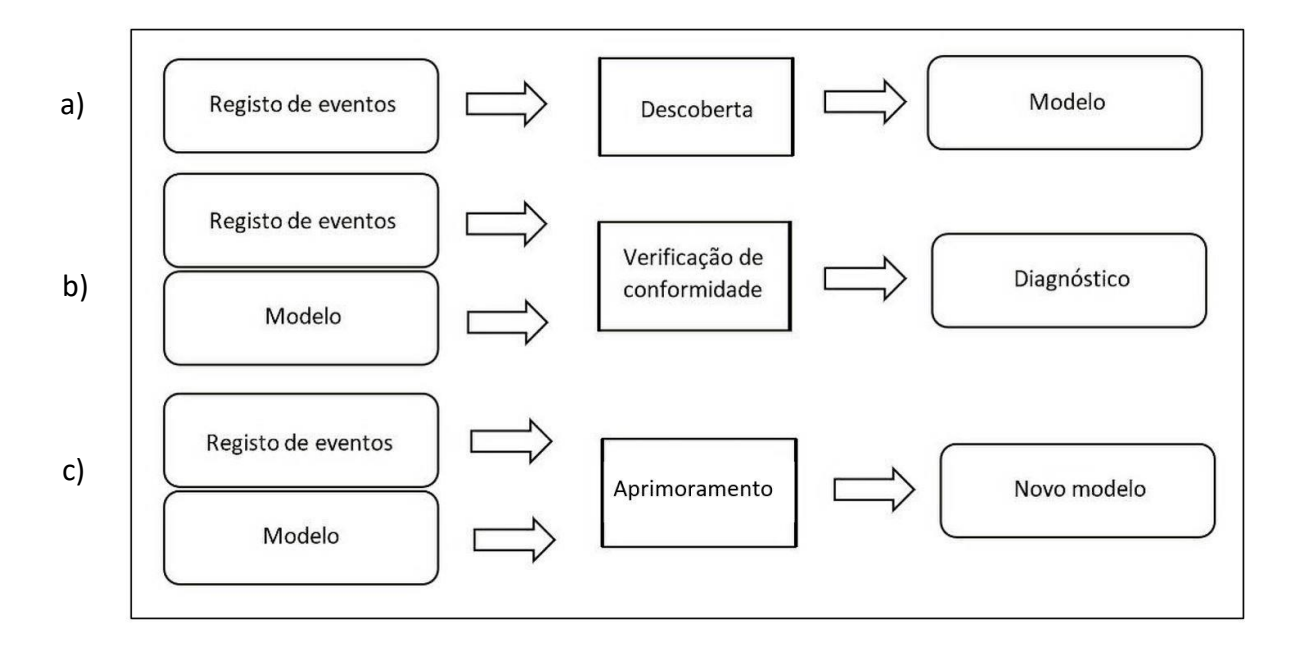

*Figura 4 - Técnicas de process mining: a) descoberta, b) verificação de conformidade, e c) aprimoramento Fonte:* (Rudnitckaia, 2014)

Para além das atividades supracitadas, as técnicas de *process mining* podem possuir várias perspetivas. A perspetiva de controlo de fluxo (utilizada neste estudo) tem como objetivo criar uma boa caracterização de todos os caminhos possíveis, isto é, considera a sequência das atividades.

O resultado é tipicamente expresso em formato de rede de Petri ou outra notação de processo (por exemplo, EPC, BPMN ou diagramas de atividade UML) (Mans et al., 2014).

#### <span id="page-19-0"></span>**2.5.2 Técnica de** *Process Mining*

#### *Rede de Petri*

As Redes de Petri (RP) foram introduzidas por *Carl Adam Petri* no início dos anos 1960 e são a linguagem de modelação de processos mais antiga e mais investigada.

Uma RP oferece um ambiente uniforme para a modelação, análise e simulação de sistemas de eventos, permitindo uma visualização simultânea da sua estrutura e comportamento.

Tomando as redes de Petri como uma linguagem de modelação, são observadas como uma linguagem visual. Estruturalmente, é um grafo bipartido direcionado que contém lugares e transições. Os lugares são representados por círculos, as transições por quadrados e os arcos de ligação são ilustrados através de setas. Dentro dos lugares encontram-se *tokens*, desenhados como pontos pretos, que representam o valor específico de uma condição ou objeto. Um arranjo particular dos *tokens* em todos os lugares é conhecido como marcação ou estado. O sistema começa numa configuração inicial conhecida como marcação inicial. As transições são usadas para descrever eventos que podem modificar o estado do sistema.

Os arcos direcionados especificam a relação entre estados e eventos: indicam as condições em que o evento pode ocorrer e as transformações dos estados induzidas pelo evento.

Um dos seus principais pontos de interesse é identificar os aspetos básicos dos sistemas concorrentes conceitualmente e matematicamente.

A definição matemática típica de uma rede de Petri é caracterizada por:

- **S** Lugares (círculos);
- **P** Corresponde ao conjunto de todos os lugares da rede;
- **T**  Corresponde ao conjunto de todas as transições (retângulos) da rede;
- $\bullet$   $\mathcal F$  Corresponde ao conjunto de todos os pares lugar/transição e transição/lugar da rede  $(\mathcal{F} \subseteq (\mathbf{S} \times \mathbf{T}) \cup (\mathbf{T} \times \mathbf{S})$  (relação de fluxo));
- *m0* Representa o estado inicial do sistema (quantos *tokens* existem e em que lugares estão situados);
- *p* Corresponde ao índice de lugar;
- *t* Corresponde ao índice de transição;
- $m(p)$  Corresponde ao número de *tokens* presentes num determinado lugar antes da transição disparar.
- $m'(\mathbf{p})$  Corresponde ao número de *tokens* presentes num determinado lugar depois da transição disparar.
- $w(i, k) = \begin{cases} 1, \text{ se } (i, k) \in \mathcal{F} \\ 0, \text{ case } \text{ otherwise.} \end{cases}$ 0, caso contrário

Em que **i** e **k** correspondem a **p** ou **t**;  $w(i, k) = 1$ , se o arco que conecta um determinado par lugar/transição ou transição/lugar existe na rede  $(\mathcal{F})$ ; sendo 0, caso contrário;

- $w((p, t))$  Corresponde ao valor da função *w* para um par lugar/transição (0 ou 1);
- $w((t, p)$  Corresponde ao valor da função *w* para um par transição/lugar (0 ou 1);
- A equação de disparo:  $m'(p) = m(p) w((p, t)) + w((t, p)).$

A estrutura da rede é estática, mas dirigida pela regra de disparo, sendo que os *tokens* (utilizados para representar a existência ou não de um estado) podem fluir pela rede e permitem modelar a dinâmica do sistema (Weske Mathias, 2007). Um exemplo é apresentado na Figura 5.

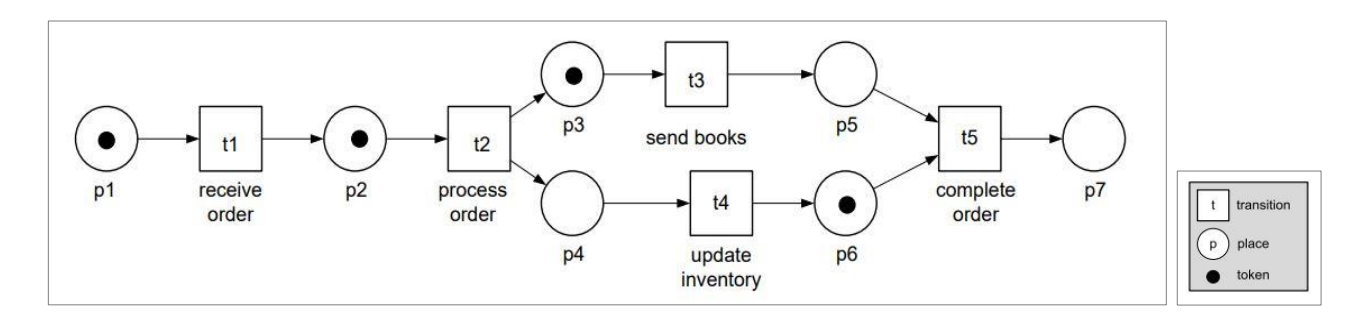

<span id="page-20-0"></span>*Figura 5 - Exemplo de uma rede de Petri Fonte:* (Weske Mathias, 2007)

As redes de Petri são usadas para modelar a ocorrência de diversos eventos e atividades num sistema, em particular os seus fluxos de informação e atividades.

Uma das grandes vantagens da utilização da RP, para além da representação, é a de possibilitar a análise e simulação de uma forma prática e simples, permitindo desta forma uma visão da estrutura e comportamento do sistema. Em particular, a representação dos eventos e das condições, bem como as relações entre os dois, revelam-se como sendo características importantes de modelação para a utilização deste tipo de ferramenta.

A semântica formal, a base matemática e a sua capacidade inerente de modelar a simultaneidade de forma sucinta, tornam as Redes de Petri perfeitas para descrever a perspetiva de fluxo de controlo de processo. (Rozinat & Van der Aalst, 2008).

#### <span id="page-21-0"></span>**2.6 Análise de conformidade**

O objetivo principal da análise de conformidade é encontrar semelhanças e discrepâncias entre o modelo pré-estabelecido e o comportamento observado (*event log*).

Um dos desafios mais importantes para proceder à verificação de conformidade é encontrar a melhor forma de reproduzir o comportamento observado no *event log* no modelo de processo. Caso se considere que o modelo e um *event log* se ajustam perfeitamente, o modelo captura todo o comportamento observado no *event log* e existe conformidade. As dificuldades surgem quando o comportamento observado no *event log* não segue o mesmo que o definido pelo modelo (Adriansyah, 2014).

É fundamental que todas as organizações de saúde tenham um sistema de avaliação de conformidade de CP eficaz e eficiente, de modo a identificar e reduzir desvios desnecessários e adequar os comportamentos médicos de forma a promover a maturidade do processo.

Assim, a natureza multidimensional da conformidade é estudada através de quatro dimensões *fitness*, precisão, generalização e simplicidade, avaliando o grau de semelhança entre um determinado modelo e a realidade (Figura 6) (Adriansyah, 2014).

*Fitness***:** Um modelo tem uma *fitness* perfeita se todos as atividades presentes no *event log* podem ser reproduzidas pelo modelo do início ao fim. O modelo mais simples que explica o comportamento observado no *event log* é considerado o melhor modelo.

**Simplicidade:** A simplicidade avalia a complexidade do modelo de processo. Compara o tamanho total do modelo (medido pelo número total de processos / atividades) com o número de atividades presente no *event log*.

**Precisão:** O *event log* pode conter apenas exemplos de comportamento e pode não conter algumas das atividades presentes no modelo. Logo, não é desejável ter um modelo que permita observar apenas o comportamento exato visualizado no *event log.* Um modelo é preciso se não permitir um comportamento "excessivo". Durante a reprodução do modelo, são contabilizadas as atividades não visitadas (possíveis no modelo mas não observados no *event log*), que caso não existam, resultam numa precisão perfeita.

**Generalização:** Um modelo deve generalizar e não restringir o comportamento apenas às atividades registadas no *event log*.

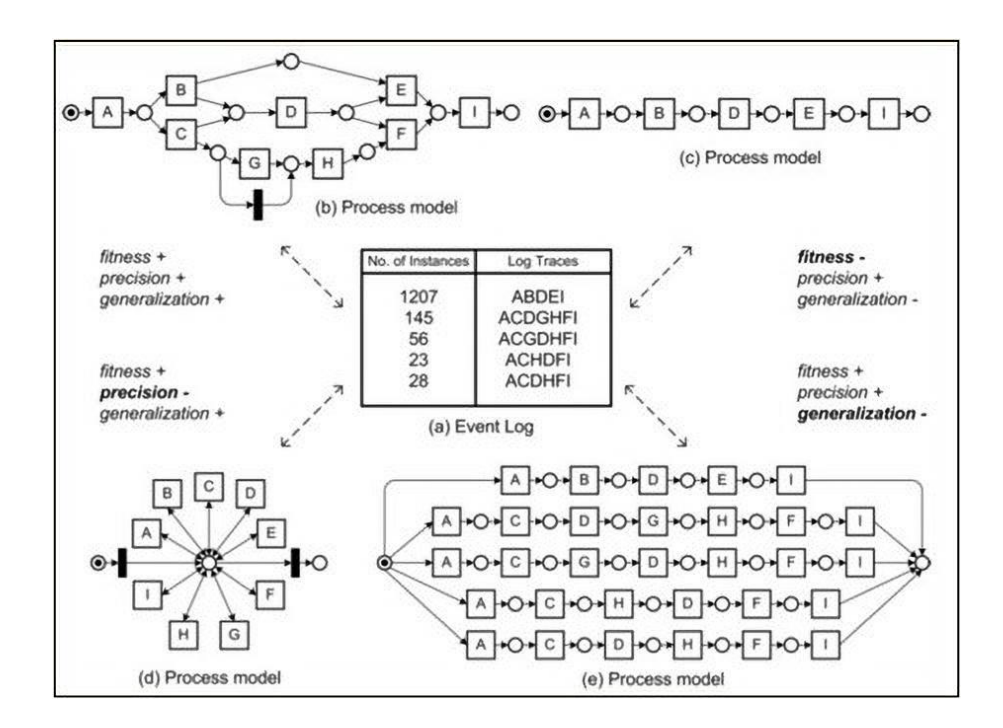

*Figura 6 - Métricas de avaliação da conformidade Fonte:* (Rozinat & Van der Aalst, 2008)

<span id="page-22-0"></span>A Figura 6 mostra um exemplo destas quatro dimensões de avaliação da conformidade - *fitness*, simplicidade, precisão e generalização. No elemento 6(a) temos o número de instâncias e as respetivas sequências de atividades. Nos elementos (b), (c), (d) e (e) apresentam-se quatro modelos distintos, com diferentes características que permitem entender os conceitos descritos anteriormente. O modelo representado em 6(b) caracteriza-se por uma fitness elevada, visto que é possível reproduzir o *event log* em plena concordância com a sua sequência de atividades. Representa igualmente um modelo simples, devido ao facto de não inserir repetidamente as mesmas atividades, limitando-se às estritamente necessárias para reproduzir fidedignamente os dados, não permitindo um comportamento excessivo, ou seja, um grau de generalização que englobe diversas sequências possíveis de atividades, mesmo que estas não façam sentido. Por último, apresenta ainda uma precisão elevada, pois verificam-se apenas as atividades que deveriam acontecer durante a reprodução do *event log*.

Na imagem 6(c) temos uma fitness baixa, pois como se pode confirmar, esta apenas apresenta uma possível sequência de atividades, reproduzindo apenas um *trace* de 6(a). Este modelo apresenta

ainda uma baixa generalização, visto que restringe a série de atividades a um *log trace* específico, não sendo possível reproduzir corretamente os restantes (6(a)). No entanto, o modelo é muito preciso porque as atividades do *event log* são reproduzidas de acordo com o modelo. Em 6(d) temos um modelo com *fitness* e generalização elevadas, sendo que ao contrário do modelo do caso (c), este permite que cada atividade seja executada em qualquer momento do tempo, ou seja, quando uma atividade é executada, o sistema volta ao centro podendo depois seguir para qualquer outra atividade. Este modelo apresenta assim um comportamento excessivo, levando assim a uma baixa precisão. Por fim, na imagem 6(e) verifica-se uma *fitness* e precisão elevadas, visto que é possível reproduzir perfeitamente os dados no modelo, devido ao facto de se verificarem exatamente as sequências de atividades que existem no *event log*. Por outro lado, verifica-se uma generalização pouco significativa, sendo que um modelo deve generalizar e não restringir o comportamento apenas às atividades registadas no *event log*, o que não se verifica neste caso.

A complexidade na geração de modelos de processos resulta na existência dos diversos parâmetros descritos anteriormente, de forma a que a semelhança entre os eventos reais e o modelo seja avaliada da forma mais rigorosa possível (Rozinat & Van der Aalst, 2008).

### <span id="page-24-0"></span>**CAPÍTULO 3: CASO DE ESTUDO**

Neste capítulo apresenta-se o caso prático estudado durante a realização do estágio, com o objetivo de efetuar a análise de conformidade no processo de tratamento do cancro da mama no Hospital da Luz de Lisboa. Além disso, pretende-se também estudar o impacto do grau de conformidade na variação de custos.

#### <span id="page-24-1"></span>**3.1 Modelação processual do CP**

Inicialmente, elaborou-se o *clinical pathway* em BPMN no *software* BIZAGI. Este CP resultou de uma pesquisa da literatura, sendo em seguida validado pelo Hospital da Luz.

Numa primeira fase, foram descritas as quatros etapas do *clinical pathway* (Diagnóstico, Estadiamento, Tratamento e Vigilância) através de quatro *lanes*. A descrição de cada atividade foi efetuada de acordo com a designação da respetiva especialidade, tendo resultado numa generalização excessiva do tipo de atividade que o doente frequentou (Anexo 3A). Por exemplo, ao utilizar a especialidade de oncologia médica não estaria explícita a distinção entre um MCDT especialidade ou uma consulta. Assim, elaborou-se uma segunda versão do modelo em BPMN, diferenciando as quatro fases do *clinical pathway* referidas anteriormente, apenas com uma *lane*. Contudo, de forma a ter uma maior especificação da atividade realizada pelo doente no seu percurso oncológico, foi utilizada a coluna do ficheiro CSV relativa à atividade (*event*), visando identificar as atividades (por exemplo, consulta, que por sua vez engloba consultas de todas as especialidades) do trajeto do doente e a sua ordem sequencial (Anexo 3B).

Uma vez que ao longo do percurso oncológico o doente pode não efetuar a mesma atividade apenas uma vez (no caso das consultas, podem ser concretizadas várias ao longo do percurso), foi contabilizado o número médio de atividades de cada categoria, por caso (paciente).

Tomando como exemplo o caso da cirurgia, somou-se o número de cirurgias efetuadas no total dos 142 doentes, sendo que é válida uma cirurgia por dia. O valor total de 159 cirurgias, dividiu-se pelo número de doentes que realizaram pelo menos uma cirurgia ao longo do percurso, e obteve-se um valor de 1,2 cirurgias em média, por doente.

Este procedimento foi utilizado apenas nas atividades com uma posição específica no CP. Analisando um caso prático, obteve-se uma média de nove consultas por doente (referente a consultas de todas as especialidades), no entanto, este valor não será validado para a construção do CP porque é uma atividade em que não é possível especificar a sua localização exata ao longo do

17

trajeto. Posto isto, realizou-se o CP considerando o número médio de certas atividades: uma cirurgia, três internamentos cirúrgicos, seis internamentos não cirúrgicos (não realizam cirurgia) e vintes terapias. As outras atividades foram contabilizadas tendo em consideração a informação base do CP do hospital e das diretrizes proporcionadas pelas organizações competentes, devido ao facto de ser mais difícil definir o momento em que são executadas.

Cada uma das fases (diagnóstico, tratamento e vigilância) apresenta três diferentes trajetos, compostos por atividades opcionais, de acordo com as necessidades específicas de cada paciente. Deste modo, é desenvolvido o CP utilizado como *input* no *software ProM* para proceder à análise de conformidade (Anexo 3B).

#### <span id="page-25-0"></span>**3.2 Dados**

O Hospital da Luz de Lisboa disponibilizou um ficheiro Microsoft Excel com os dados (anonimizados) de 320 pacientes com diagnóstico de cancro da mama examinados no Hospital da Luz, em 2020.

Os dados continham o número de identificação de cada paciente (**ID do paciente**), a atividade associada (*event*), a especialidade correspondente a cada atividade (*speciality*), a data de cada atividade (*timestamp*), o *staff ID* (isto é, a identificação dos executantes de cada procedimento) e o **custo total** de cada atividade. No entanto, nas colunas referentes aos custos, nem todas as entradas continham valores de atividades, pelo que não foi possível apurar com certeza o último parâmetro.

#### <span id="page-25-1"></span>**3.3 Processamento dos dados**

A primeira filtragem foi elaborada ao selecionar apenas os doentes que iniciaram e terminaram o trajeto oncológico durante o ano de 2020, isto é, foram selecionados os doentes que realizaram pelo menos uma das seguintes atividades: primeiras consultas de oncologia médica ou de senologia (cirurgia geral), a avaliação diagnóstica em imagiologia e os procedimentos de patologia clínica, no período de janeiro a março de 2020, ou seja, que iniciaram o percurso oncológico no primeiro trimestre de 2020 (considerando que o trajeto destes doentes terminou em 2020).

A segunda fase de pré-processamento dos dados relacionou-se com uma uniformização da terminologia das atividades, sendo que a elevada pormenorização iria dificultar a análise, e por isso foi necessário agrupar certas atividades. Assim, agruparam-se as atividades por categorias mais abrangentes, designadamente a **cirurgia**, referente ao bloco operatório, a **consulta** que se refere às consultas presenciais e telefónicas, a **imagiologia** (exames de diagnóstico)**,** o **internamento** 

**cirúrgico,** o **internamento não cirúrgico,** os **MCDTs especialidade,** a **patologia clínica e** a **terapia** (para facilitar a elaboração do *clinical pathway* assumiram-se com a mesma designação os tratamentos de quimioterapia e radioterapia).

Posteriormente, eliminaram-se as atividades com a mesma designação e com igual *timestamp*. Sendo assim, cada paciente pode realizar cada atividade apenas uma vez por dia, o que em termos práticos, significa que se num trajeto forem visualizadas três consultas seguidas e com a mesma designação, estas são obrigatoriamente concretizadas em dias diferentes. No final desta etapa de processamento subsistem 6799 linhas no ficheiro CSV.

Desta forma, ao concluir o processamento de dados, garantiu-se que as atividades iniciais e finais eram congruentes com o que se verifica no *clinical pathway,* sendo selecionados os casos em que os pacientes efetuaram o tratamento referente à patologia em estudo no Hospital da Luz de Lisboa. Assim, dos 320 casos iniciais restaram apenas 142 e das 123704 linhas permaneceram 6799.

#### <span id="page-26-0"></span>**3.4** *ProM Tools*

*ProM Tools* é uma plataforma *open source* desenvolvida pela Universidade de Eindhoven (Holanda), atualmente na versão 6.10, sendo uma das mais utilizadas na área da saúde. O *ProM* inclui 230 algoritmos de *process mining* (por exemplo: descoberta de processo, verificação de conformidade, análise de rede social ou mineração organizacional, agrupamento, mineração de decisão, previsão e recomendação são todos suportados por *plug-ins* no *ProM*). Foi desenvolvido com o objetivo de criar um ambiente *plug-able* (onde é possível adicionar *plug-ins* sem modificar o código já existente) (Van Dongen et al., 2005).

Atualmente, integra várias funcionalidades, apresentando diversos tipos de análises e comparações de modelos, nomeadamente a análise de conformidade que é aplicada ao método do cancro da mama neste estudo.

Com esta ferramenta é possível importar e converter diversas linguagens de modelação de processos, como é o caso das redes de Petri e da BPMN. No Anexo 4, está representada a *dashboard* em que o *event log* é convertido numa rede de Petri (Van Der Aalst et al., 2012).

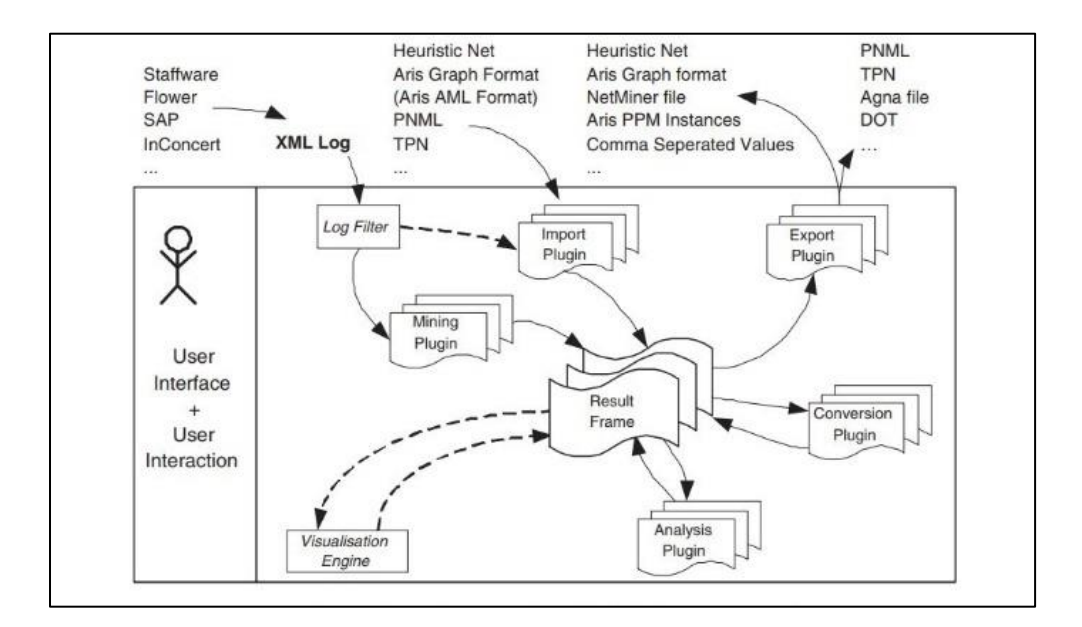

*Fonte:*(Rozinat & Van der Aalst, 2008) *Figura 7 - Visão global do ProM* 

Concluindo, o *ProM* surge como uma ferramenta significativa em termos de configuração (Figura 7), que oferece uma grande variedade de filtros para o tratamento e limpeza de *event logs* e um elevado conjunto de *plug-ins* de análise (Van Dongen et al., 2005).

#### <span id="page-27-0"></span>**3.5 Algoritmo aplicado no** *ProM Tools*

Dado um modelo de processo e uma sequência de atividades a partir de um registo, que expõe a execução de uma instância do processo, a *fitness* de um trajeto é elevada se a mesma sequência de atividades (ou uma bastante semelhante) for permitida pelo modelo.

Apresentado um modelo de processo e um *event log*, os desvios na dimensão da *fitness* manifestamse como atividades *skipped* - atividades que deveriam ser executadas segundo o modelo, mas que não acontecem no registo, e *inserted* - atividades que ocorrem na realidade, mas que não estavam previstas no modelo.

O método utilizado para medir a *fitness* corresponde ao *cost-based replayer* (Adriansyah et al., 2011). Tem como objetivo medir a *fitness* considerando o impacto de omitir e de inserir atividades. A técnica é baseada no algoritmo A\*. Este foi originalmente desenvolvido para encontrar o caminho mais curto entre um vértice inicial e um final, através de sucessivas iterações entre estes. No *ProM Tools* este algoritmo é responsável por identificar a sequência de atividades no modelo que mais se aproxima do *event log* de cada paciente, sendo que o caminho mais curto é utilizado para identificar essa sequência. Com esta técnica é possível responder a questões específicas tais como, "o *event*  *log* está em conformidade com o modelo? Quais são as atividades frequentemente *skipped*? Há alguma atividade inserida no registo *event log*?". O vértice inicial coincide com a primeira atividade do trajeto do doente e o vértice final com a última atividade.

Para determinar os vértices visitados cujos sucessores serão explorados na próxima iteração, o algoritmo A\* utiliza a seguinte função de avaliação:

$$
f(n) = g(n) + h(n) \tag{1}
$$

onde  $g(n)$  é o custo do caminho atualmente avaliado de *s* (vértice inicial) para *n* (vértice corrente) e  $h$  é uma heurística que estima o custo do caminho restante entre  $n$  e um certo vértice final. Uma vez que  $g(n)$  preserva a ordem e  $h(n)$  depende apenas da descrição do vértice n,  $f(n)$  também conserva a ordem (Adriansyah et al., 2011).

Uma iteração cessa em duas condições: quando atinge um vértice que é membro do conjunto dos vértices objetivo e é assim selecionado para ser explorado na próxima iteração (implica que obtemos um elemento que pertence ao caminho da solução), ou quando não existem outros vértices a serem explorados (implica que se chegou a um vértice que não está conectado a outro).

O algoritmo A\* garante que se encontra um caminho com a menor distância. No entanto, utiliza como estimativa da escolha do caminho mais curto não só o custo para chegar a um vértice  $(g(n))$ , mas também uma estimativa da distância ao destino  $(h(n))$ . Esta estimativa é geralmente chamada de heurística não sendo uma avaliação precisa da *fitness* porque não considera as diferentes severidades de omitir/inserir as diferentes atividades. Isto faz com que a pesquisa se concentre na direção do vértice final sendo avaliado um número menor de vértices, o que acelera o processo de pesquisa. Comparativamente ao algoritmo de Djisktra, o A\* normalmente visita (muito) menos vértices do grafo para identificar o caminho mais curto de *s* para *n*, evitando explorar partes do grafo que inevitavelmente iriam levar a caminhos mais longos. O desafio deste algoritmo prendese com o desenvolvimento de uma heurística para tornar o algoritmo efetivamente eficiente e correto.

Para medir os desvios em relação ao CP especificado, sabemos que existem duas causas possíveis: a omissão ou a inserção de atividades. Cada uma destas atividades pode possuir um custo próprio que reflete o seu peso na *fitness*, podendo o custo ser diferente caso a atividade se apresente como *inserted* ou *skipped*.

Neste estudo optou-se por utilizar os custos das atividades *skipped* e *inserted* iguais a um, devido ao facto de não existir conhecimento acerca do nível de severidade das atividades, ou seja, qual o impacto real de se realizar essa atividade quando não devia ser realizada e vice-versa.

Considerando as funções de custo e as atividades *skipped*  $(k^s)$  e *inserted*  $(k^i)$ , a seguinte métrica é utilizada para calcular a *fitness*:

$$
f = 1 - \frac{\sum_{\alpha \in A_S} k^S(\alpha) + \sum_{e \in E_i} k^i(\alpha(e))}{\sum_{e \in E_C} k^i(\alpha(e))}
$$
(2)

A função define *fitness* (*f*) como a diferença entre o valor um (que corresponde à conformidade perfeita) e o rácio entre o custo total de existirem atividades *skipped/inserted* e o custo total quando se considera que todos os eventos são atividades *inserted* (Adriansyah et al., 2011).

Cada evento (*e*) relaciona-se com um doente do processo. As atividades *skipped* são identificadas como  $A_s \subset A$ , em que A representa o conjunto de todas as atividades do processo, ou seja, do CP. As atividades *inserted*, são expostas como eventos, e são identificadas pelo conjunto  $E_i \subset E_c$ , em que  $E_c$  designa o conjunto de eventos no caso c (paciente), considerando c  $\in$  C, em que c é o identificador do caso (por paciente) dentro de um conjunto finito de pacientes (C);  $\alpha$ : E  $\rightarrow$  A, representa a função que relaciona cada evento de um determinado trajeto com uma atividade do processo (Adriansyah et al., 2011)

De acordo com (2), é esperado que o valor da *fitness* diminua à medida que mais atividades são *inserted/skipped.* Quando não existe nenhum tipo destas atividades obtém-se o valor máximo da *fitness*  $(f = 1)$ .

A expressão (2) envolve saber *a priori* quais são as atividades *skipped e inserted*. Por este motivo, ao identificar desvios no CP, o foco está em descobrir as atividades que retornam o custo mínimo para um caminho válido do modelo de processo, de modo a obter o valor máximo da *fitness*. Consequentemente, é necessário identificar essas atividades para encontrar a melhor instância do modelo de processo correspondente a cada caso (*event log*).

Inicialmente, na análise de conformidade do *ProM* foi importado o ficheiro CSV com os dados de 142 doentes e o ficheiro com o CP (proveniente do *software* BIZAGI) (Anexo 4).

No *ProM* é realizada a conversão do ficheiro em formato CSV para um objeto em formato XES (*event log*) através do *plug-in Convert CSV to XES*. Em relação ao modelo introduzido em linguagem BPMN (CP), o respetivo ficheiro é convertido para uma rede de Petri utilizando o *plugin Convert BPMN to PetriNet (control-flow)*.

Por último, realizam-se as comparações entre CP e o *event log* inicial através do *plug-in Replay a Log on Petri Net for Conformance Analysis* (Adriansyah et al., 2011)*.* Quando este *plug-in* é selecionado, existe a possibilidade de penalizar ou não a conclusão imprópria (isto é, penalizar a *fitness* caso existam atividades *skipped* e *inserted)*, tendo sido selecionada esta opção. Para proceder à conformidade selecionou-se o algoritmo "*Dijkstra based replayer*". Os custos introduzidos para todas as atividades são unitários, isto é, não se efetua a distinção entre o peso das atividades *skipped* e *inserted*, o que quer dizer que às atividades pertencentes ao "*move on model*" (verificam-se no modelo e não correspondem ao *event log*) como ao "*move on log*" (a atividade aparece no *event log,* mas não tem correspondência no modelo) atribuiu-se o valor um. Como foi referido anteriormente não existe informação do hospital para afetar custos individuais a estas atividades, ou seja, não se conhece o peso de omitir uma atividade e o peso (importância) de se ter realizado uma atividade que não estava prevista (Anexo 5).

Finalmente, obtém-se o resultado da conformidade. Os resultados são analisados no capítulo seguinte.

## <span id="page-31-0"></span>**CAPÍTULO 4: RESULTADOS E DISCUSSÃO**

Neste capítulo apresentam-se os resultados obtidos com o estudo.

#### <span id="page-31-1"></span>**4.1 Análise da conformidade**

Por inúmeras razões, e conforme apresentado por (Van de Klundert et al., 2010), os dados necessários para medir a conformidade entre os comportamentos reais de tratamento e o CP são muitas vezes incompletos ou incorretos, o que torna a verificação da conformidade uma tarefa difícil.

O conjunto de dados avaliado refere-se aos pacientes com cancro da mama seguidos pelo Hospital da Luz de Lisboa, no ano de 2020 (Tabela II). O número de instâncias corresponde ao número total de casos registados durante o ano em questão, no entanto, apenas 142 trajetos individuais, isto é, cerca de 44% dos casos apresentados inicialmente, foram considerados (secção 3.2).

A Tabela II sumariza as características dos pacientes.

#### *Tabela II - Características da amostra*

**Número de pacientes com trajeto completo** 142 **Número de pacientes femininos** 136 (96%) **Número de pacientes masculinos** 4 (4%) **Idade (mínima/média/máxima)** 19/52/96

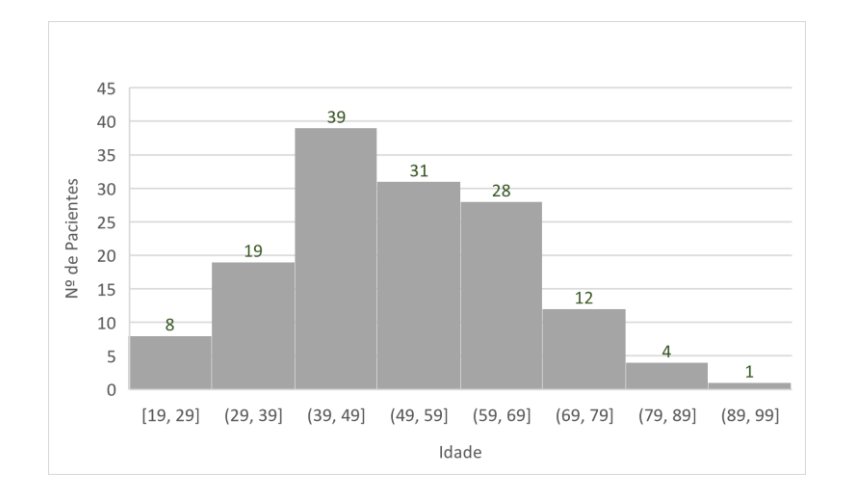

*Figura 8 - Idade dos pacientes na amostra*

Através da análise de conformidade no *ProM Tools*, verifica-se uma *trace fitness* média de 0,435, (Figura 9). Os valores situam-se no intervalo [0,1; 0,74] sendo a mediana igual a 0,43. O intervalo que abrange os quartis Q1 e Q3 é [0,3475; 0,52], correspondendo a 50% da amostra, 75% da amostra tem *trace fitness* igual ou inferior a Q3 e 25% superior a 0,52.

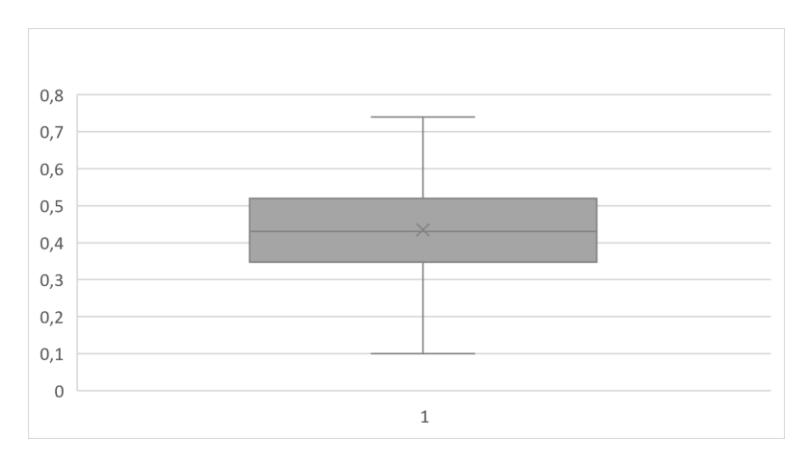

*Figura 9 - Box Plot da trace fitness*

Na Figura 10, verifica-se que a maioria dos casos (cerca de 60%) apresenta um valor da *fitness* entre 0,313 e 0,527, cerca de 17% apresenta um valor de 0,1 a 0,313, e por fim, cerca de 23% apresenta um valor entre 0,527 e 0,74. Estas ocorrências estão relacionadas com o número e tipo de atividades efetuadas por cada paciente. Tendo em conta o CP, pacientes que realizem uma sequência de atividades semelhante à existente no modelo possuem uma maior semelhança entre este e o seu trajeto, existindo assim um menor número de atividades *inserted* e/ou *skipped*, o que leva a uma maior *trace fitness*.

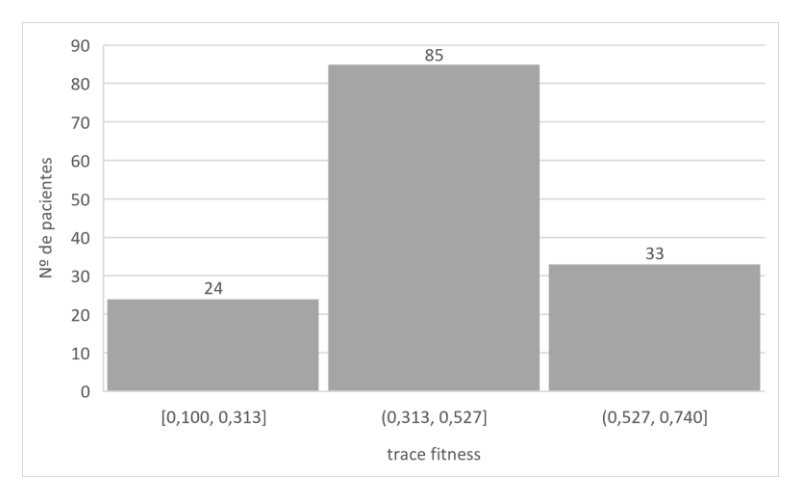

*Figura 10 - Número de pacientes por percentagem da trace fitness*

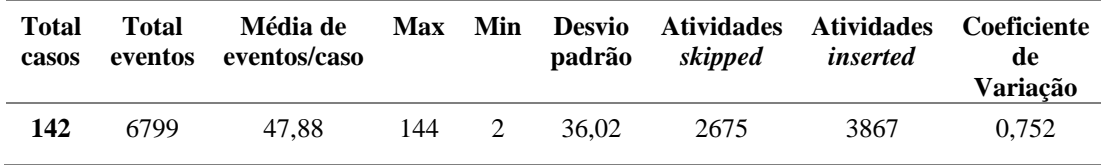

Na Tabela III, confirma-se que, nos 142 casos, foram observados 6799 eventos no total. Realizaram-se 47,88 atividades, em média, por paciente, sendo que o número mínimo e máximo foram de 2 e 144, respetivamente, apresentando um desvio padrão de 36,02 e um coeficiente de variação de 0,752, logo existe uma variação considerável no número de atividades. Em relação aos valores das atividades *skipped* e *inserted*, obtiveram-se totais de 2675 e de 3867, respetivamente.

O valor mínimo de atividades por trajeto justifica-se pelo facto de o paciente ter efetuado apenas as atividades de diagnóstico, cumprindo as condições consideradas na seleção dos 142 pacientes.

#### <span id="page-33-0"></span>**4.2 Avaliação e interpretação da conformidade**

Nesta secção, avalia-se a correspondência entre o *event log* e o CP. Verifica-se que ocorrem atividades *skipped*, *inserted* e elementos não observáveis pertencentes ao CP – correspondem às convergências e divergências modeladas (*gateways*) no BPMN. Estas atividades permitem obter os diferentes trajetos modelados. Surgem entre as restantes atividades (*skipped*, *inserted* e sincronizadas*)* e são necessárias à medida que o *software* identifica o trajeto realizado por cada paciente.

Assim, podem distinguir-se as diferentes atividades por cores, nomeadamente as que são contabilizadas para o número efetivo de eventos que ocorreram por paciente (atividades sincronizadas e *inserted*).

Na Figura 11, visualiza-se através do *Project Alignement to Log (PNetReplayer)* a análise de conformidade, de forma individual (isto é, para cada paciente), como uma sequência de "setas", onde cada seta é colorida de acordo com o tipo de trajeto que representa. As atividades sincronizadas (a verde) representam as atividades presentes no *event log* e no CP, as atividades *inserted* (a amarelo) são as que estão presentes apenas no *event log*, as

atividades *skipped* (a roxo) são as presentes apenas no CP e por fim, as atividades não observáveis são marcadas a preto.

A correspondência efetuada entre o *event log* e o CP tem em conta a ordem sequencial das atividades, sendo que através da Figura 11 verifica-se, por exemplo, que o segundo paciente visualizado na imagem cumpre um trajeto que envolve as vinte atividades de terapia, ficando assim sincronizado com o CP, ao contrário do terceiro paciente, no qual se verifica, na fase final do CP, a existência de um conjunto de atividades seguidas no modelo que foram omitidas (a roxo) do *event log* (isto é, não foram realizadas no trajeto do doente em questão).

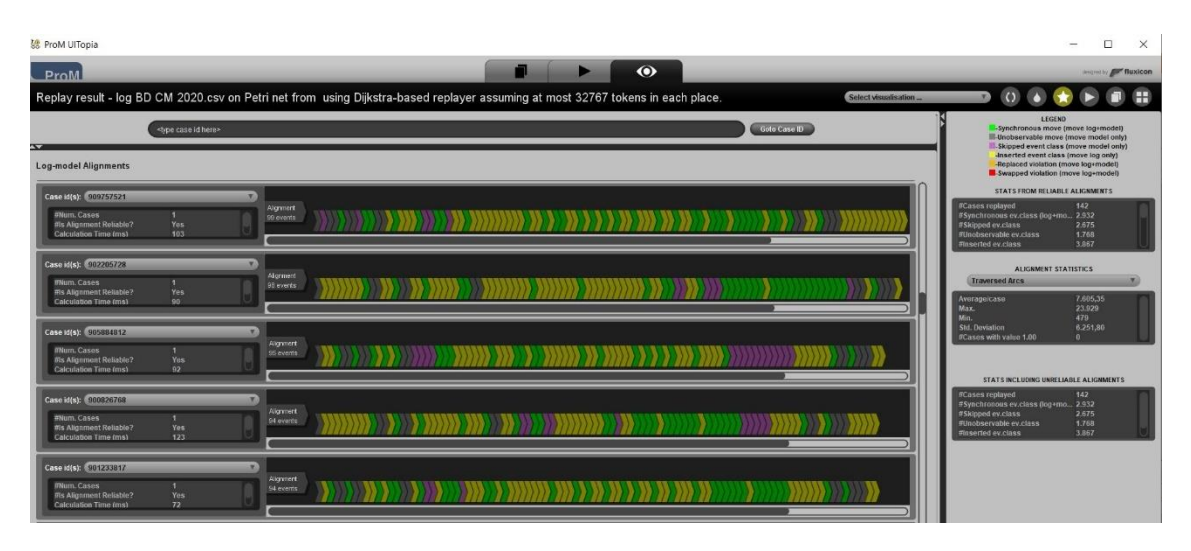

<span id="page-34-1"></span>*Figura 11 - Análise de Conformidade - Project Alignement to Log (PNetReplayer) para cinco pacientes da amostra*

#### <span id="page-34-0"></span>**4.3 Análise de resultados clínicos**

Para perceber se existe correlação entre a *trace fitness* obtida para cada paciente e o número de atividades percorridas nestes pacientes (atividades sincronizadas e *inserted*) elaborou-se um diagrama de dispersão (Figura 12). Observa-se que existe uma possível relação entre estas duas variáveis modelada por uma parábola, com um coeficiente de determinação ( $\mathbb{R}^2$ ) de 0,6005, sendo o coeficiente de correlação ( $\sqrt{\mathbb{R}^2}$ ) de 0,77. Este resultado demonstra que as duas variáveis estão relacionadas. Verifica-se através da Figura 12, que a *trace fitness* é mais elevada nos trajetos com um número médio de eventos, demonstrando que algumas atividades registadas no *event log* correspondem a uma sequência definida no CP (cirurgia, internamento cirúrgico e não cirúrgico e terapia) na quantidade correspondente ao valor médio calculado anteriormente para esta análise (secção 3.1).

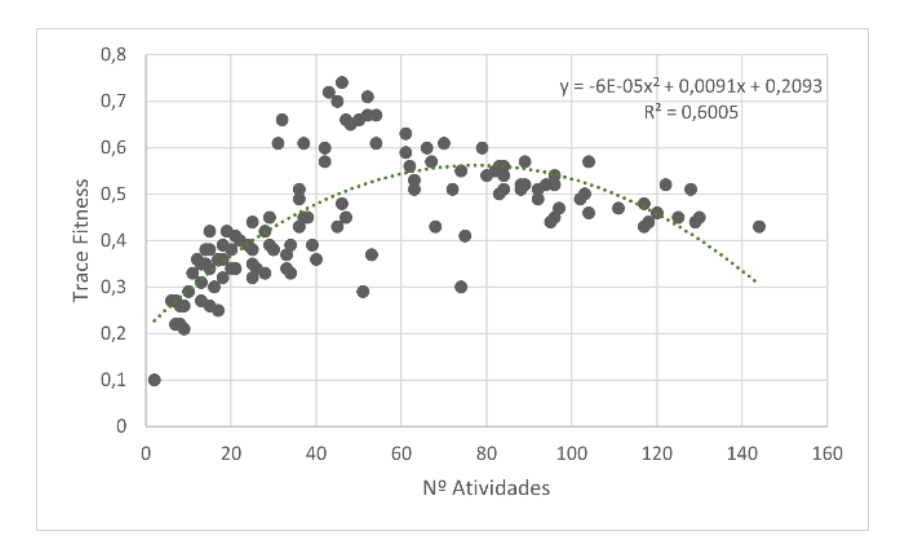

*Figura 12 - Diagrama de dispersão entre a trace fitness e o número de atividades efetuadas por paciente*

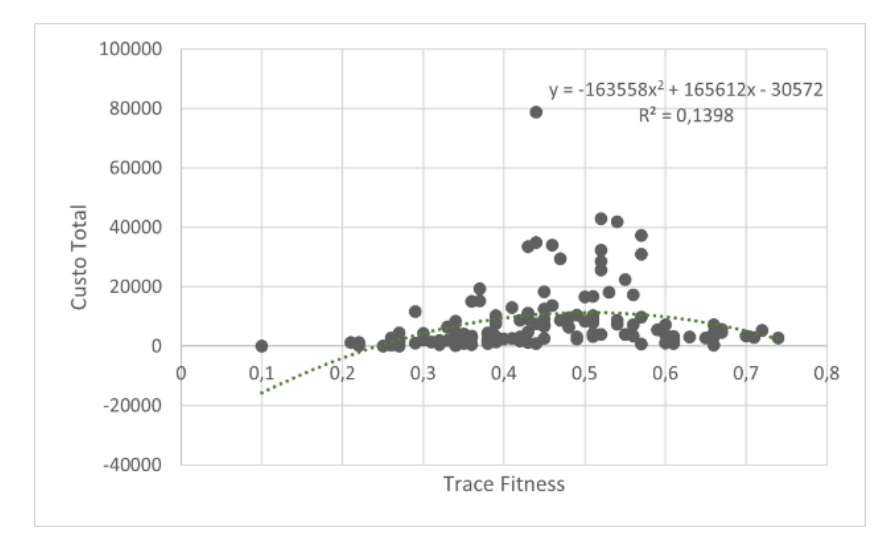

*Figura 13 - Diagrama de dispersão entre a trace fitness e o custo total*

Ao analisar a relação entre o custo total por paciente e a *trace fitness* (Figura 13), verificase que não existe correlação significativa entre estas duas variáveis. O valor do coeficiente de determinação é quase nulo ( $R^2 = 0,1398$ ), sendo o coeficiente de correlação igual a 0,37. Este valor pode ser explicado pelo facto de o custo de cada tipo de atividade não responder ao custo real devido à falta de informação na amostra.

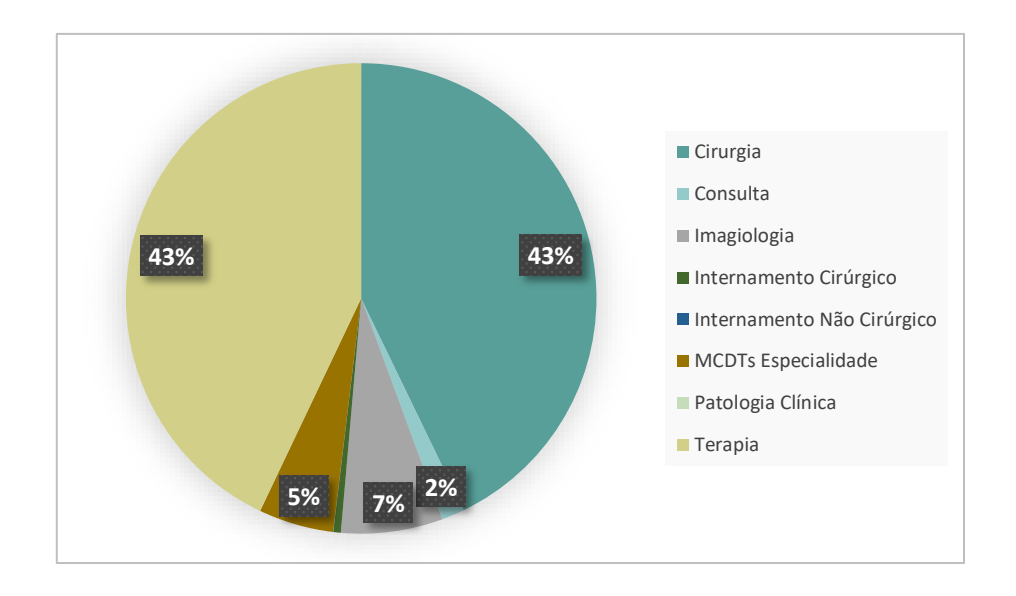

*Figura 14 - Análise do peso de cada atividade em termos de custos (no total dos pacientes)*

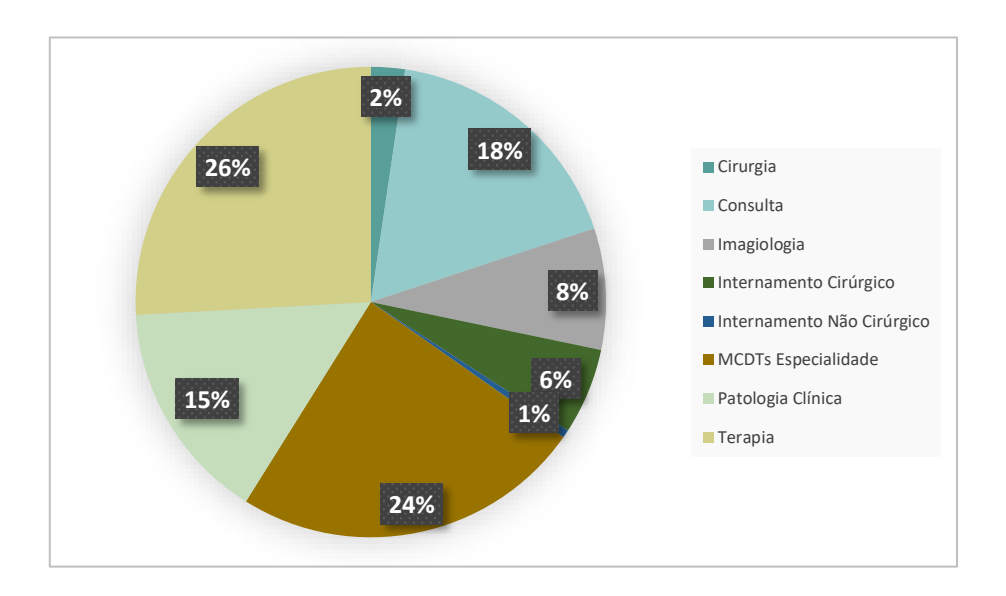

*Figura 15 - Análise do peso de cada atividade em termos de número de ocorrências (no total dos pacientes)*

Através da Figura 14 é possível constatar que a cirurgia e a terapia são as atividades que apresentam um custo mais elevado, representando 86% do custo total efetuado, no atendimento aos pacientes com cancro da mama que iniciaram e terminaram o percurso oncológico no ano de 2020. Os custos disponibilizados relativos à imagiologia, MCDTs especialidade e consultas são pouco significativos nesta análise. As restantes categorias de atividades, designadamente os internamentos cirúrgico e não cirúrgico, bem como a

patologia clínica não têm custos disponibilizados. Este tema será abordado com mais rigor no próximo ponto.

As atividades com maior número de procedimentos efetuados, ou seja, que foram realizadas mais vezes nesta análise generalizada são a terapia (quimioterapia e radioterapia) e os MCDTs especialidade (Figura 15).

#### <span id="page-37-0"></span>**4.4 Análise de custos**

A análise de custos monetários consiste na avaliação das diferentes atividades executadas por cada paciente. Esta análise permite retirar informações relativamente aos recursos utilizados por cada doente durante as diferentes fases do seu tratamento. Ao analisar os dados disponibilizados pelo hospital foi possível verificar que existe uma grande discrepância entre os valores da mesma atividade para diferentes pacientes. No entanto, procedeu-se a uma análise dos custos disponibilizados de forma a obter uma relação entre as atividades e o seu impacto financeiro no Hospital da Luz (Anexo 6).

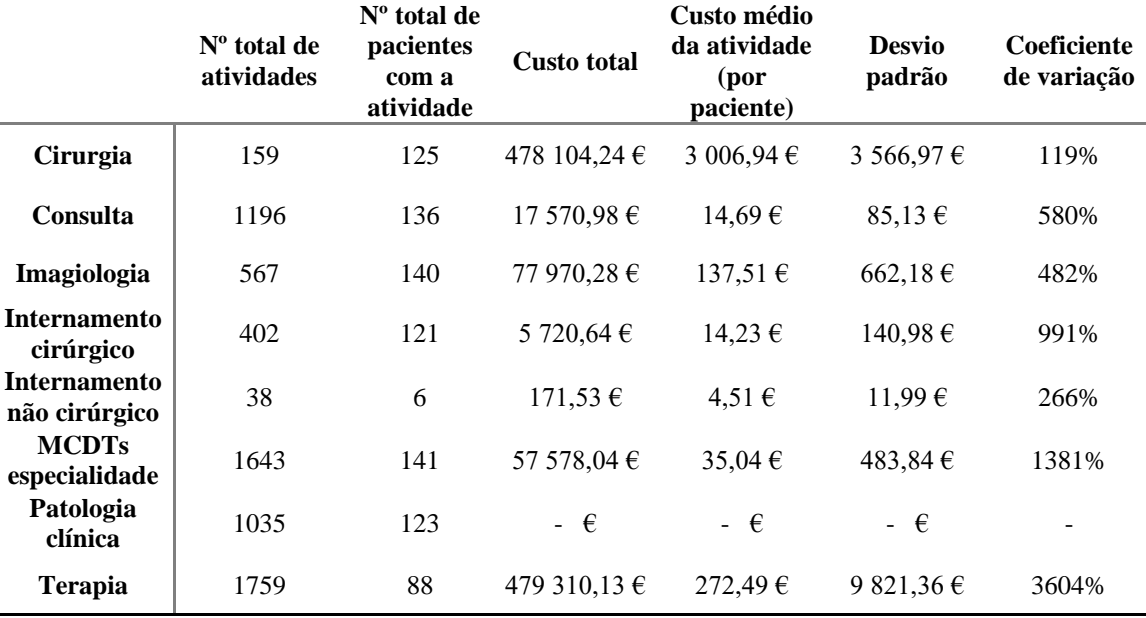

*Tabela IV - Atividades e custos associados na amostra de 142 pacientes*

Para realizar uma análise mais aprofundada dos custos, foi calculado o custo médio de cada tipo de atividade (Tabela IV). Após efetuar este processo, verificou-se que existe uma grande disparidade entre custos por categorias de atividade (por exemplo, um paciente realizou uma cirurgia no valor de 15.484,272€ e outro paciente efetuou a mesma cirurgia, com um valor de 308,10€). Estas discrepâncias podem ser verificadas pelo desvio padrão e coeficiente de variação (Tabela IV). Nestes parâmetros é possível

verificar que não existe nenhuma atividade com um coeficiente de variação menor que 100%, o que implica que o desvio padrão é sempre superior à média, demostrando assim a enorme diversificação dos custos presentes nos dados.

O custo médio do *clinical pathway* foi calculado através da soma do custo médio de cada tipo de atividade, sendo que as três fases (diagnóstico, tratamento e vigilância) diferem consoante o trajeto percorrido por cada paciente no CP.

O *clinical pathway* é constituído pelas atividades apresentadas na Tabela IV, e os seus trajetos diferem consoante a ordem sequencial e o número de cada uma destas atividades ao longo dos trajetos (Anexo 5). Tendo em conta apenas a fase de tratamento, é possível identificar três trajetos alternativos no CP modelado. Um dos caminhos não prevê a realização de cirurgia e os outros dois distinguem-se pela realização de terapia neoadjuvante (realizada antes da cirurgia), sendo caracterizados pelos seguintes custos: CP-A (cirurgia-terapia) com custo médio de 8806,51€, o CP-B (terapia neo-adjuvantecirurgia-terapia) com custo médio de 14341,10€ e por fim o CP-C (terapia-terapia) com custo médio de 5854,05€.

A estes valores acresce o montante de 200,43€ (175,56€ da fase diagnóstico + 24,87€ da fase de vigilância). Sendo que na amostra não existem custos para os procedimentos de patologia clínica, adiciona-se ao valor das atividades obrigatórias (atividades sem opções paralelas no CP), o valor do custo médio das atividades que são efetuadas de forma opcional não nulas (com custos disponibilizados). Por exemplo, na fase de diagnóstico os pacientes iniciam o trajeto realizando uma primeira consulta obrigatória, posteriormente existe a possibilidade de seguir o trajeto através da patologia clínica, consulta ou imagiologia (opcional) e por fim, seguem novamente de forma obrigatória para a consulta e para dois MCDTs especialidade. Assim, às atividades obrigatórias soma-se a média ponderada das duas atividades opcionais não nulas (sendo que existem custos disponíveis para a consulta e para a imagiologia, o que não acontece para a patologia clínica).

Em relação à análise de custos, tendo como objetivo avaliar a relação entre o custo total e a *trace fitness*, verifica-se a partir da Figura 13, que a correlação não apresenta um valor significativo. Por essa razão, foram analisados os desvios entre o custo total do trajeto de cada paciente e o custo do CP, de modo a perceber se existe uma relação entre a *trace fitness* e esta variável.

Começou-se por calcular o custo de cada trajeto na fase de tratamento, no CP modelado, e de seguida determinou-se a média dos três trajetos possíveis (CP-A =  $8806.51 \text{E}$ ; CP-B = 14341,10€; CP-C = 5854,05€), o que origina um valor médio de 9667,22€. Posteriormente, acrescentaram-se os custos relativos às fases comuns aos três trajetos, a fase inicial e a final (175,56 $\epsilon$  + 24,87 $\epsilon$ ), como referido previamente, o que resultou no valor médio de 9867,65€. De acordo com a Figura 16, verifica-se que o valor do coeficiente de determinação  $(R^2)$  é aproximadamente zero, sendo o coeficiente de correlação 0,026, o que demostra claramente que não existe uma relação entre os desvios e a variável *trace fitness.*

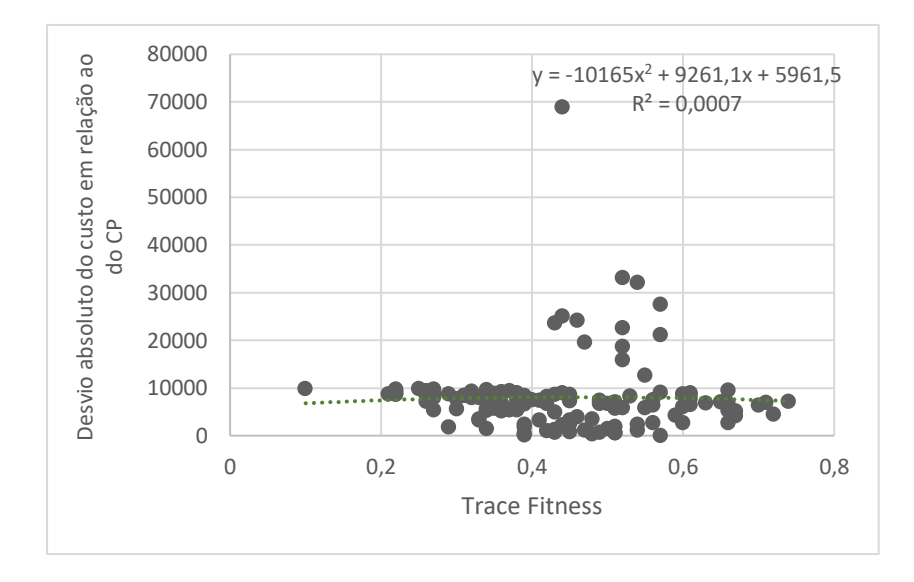

*Figura 16 - Diagrama de dispersão entre a trace fitness e o desvio absoluto do custo em relação ao do CP de cada paciente*

Esta situação pode ser justificada pelo facto de existir falta de informação na amostra, pois sabe-se *a priori* que atividades como radioterapia, incluem tratamentos de elevado custo e na maioria dos pacientes estes custos não estão registados no *event log*. Por outro lado, na atividade de patologia clínica, a amostra não inclui custos para nenhum paciente.

Outra razão para justificar os valores apresentados é o nível de aglomeração de atividades por categorias, que ao efetuar-se, implica uma agregação de custos, nomeadamente, as terapias de quimioterapia e de radioterapia foram agrupadas de forma a facilitar a realização do CP, no entanto, ao fazer a média ponderada do custo total da terapia (em geral), sabendo que a maioria dos custos provém da quimioterapia e não da radioterapia, os valores ficam desequilibrados.

## <span id="page-40-0"></span>**CAPÍTULO 5: CONCLUSÃO E TRABALHO FUTURO**

Neste capítulo, faz-se a ligação entre os resultados obtidos no estudo e as questões formuladas no capítulo 1. A questão principal prende-se com a análise de conformidade entre o *clinical pathway* e o *event log* disponibilizado pelo hospital. O valor da *trace fitness* obtido (0,435) não é um valor significativo, no entanto, permite verificar que existe uma relação entre o modelo *standard* e o processo real.

Este valor pode ser justificado através de alguns fatores: primeiramente, o CP foi sujeito a uma agregação de atividades possivelmente excessiva, na medida em que ao longo do trajeto de cada doente, tem de considerar-se que cada pessoa tem a sua reação própria aos tratamentos e, por isso, podem estar sujeitas a uma disparidade de atividades e a diferentes ordens sequenciais. A título de exemplo, na categoria consultas, existe uma grande variedade de especialidades. Outra categoria muito abrangente é a MCDTs especialidade que inclui diversos métodos complementares para tratamento e diagnóstico.

Outro fator reside no conhecimento clínico no processo de tratamento. Se um especialista determinar que o tratamento recomendado não é apropriado para um paciente específico, pode selecionar um regime fora do *clinical pathway*, o que não significa que o tratamento pré-definido seja menos eficaz, indicando apenas que por algum motivo, este tratamento não é o mais adequado para o paciente em questão. Na maioria das situações o profissional de saúde justifica a sua decisão por razões médicas, como por exemplo a existência de comorbidades, a reação do paciente a medicamentos, ou as preferências do paciente ou do médico.

O conhecimento obtido neste estudo, através da análise dos desvios efetuados em relação ao *clinical pathway,* não se limita apenas a compreender as causas dos desvios, sendo também útil para refazer modelos de processo de modo a refletir melhor a realidade.

Confirma-se que a utilização do CP surge como uma ferramenta principal para a implementação das diretrizes clínicas. O objetivo principal é a otimização da assistência, identificando as variações injustificadas na prática clínica e os custos do sistema de saúde, devido ao seu caráter multidisciplinar e à sua cobertura do ambiente hospitalar.

Em relação ao trabalho futuro, a principal limitação da metodologia apresentada prendese com a qualidade e integridade da informação do *event log* que regista as execuções dos

casos. Por vezes, os sistemas de informação disponibilizam *event logs* que não são facilmente decifrados e que geralmente contêm inconsistências. Neste estudo, foi necessária uma fase de pré-processamento para extrair dados úteis do sistemas de informação do Hospital da Luz de Lisboa, sendo que existem muitos custos que são omitidos e alguns parecem não corresponder à realidade. É essencial para o sucesso de uma análise de conformidade que a amostra seja completa e devidamente estruturada, apresentando as informações referentes aos custos das atividades, de forma a efetuar uma análise de conformidade rigorosa e completa. Por este motivo é importante fazer uma recolha de dados completa e o hospital devia investir numa recolha fidedigna e completa de dados.

Tendo em conta que neste tipo de análise a dimensão da amostra representa uma elevada importância nos resultados obtidos, a disponibilização de uma base de dados mais abrangente implicaria um maior detalhe na análise e nos processos efetuados, pois como descrito anteriormente, dos 320 pacientes apenas 142 foram utilizados para o estudo em questão. Daí que seria interessante estender a análise a uma amostra de dimensão superior, incluindo casos tratados pelo hospital não apenas em 2020 mas também em anos anteriores e posteriores.

### <span id="page-42-0"></span>**Bibliografia**

Adriansyah, A. (2014). *Aligning observed and modeled behavior*. https://pure.tue.nl/ws/files/4032919/770080.pdf

- Adriansyah, A., Van Dongen, B., & Van der Aalst, W. (2011). Cost-based conformance checking using the A\* algorithm. In *BPM Center Report BPM*. http://www.win.tue.nl/~aadrians/publications/2011-BPMCenter-CostBasedLogReplay.pdf
- Biganzoli, L., Cardoso, F., Beishon, M., Cameron, D., Cataliotti, L., Coles, C. E., Delgado Bolton, R., Trill, M. D., Erdem, S., Fjell, M., Geiss, R., Goossens, M., Kuhl, C., Marotti, L., Naredi, P., Oberst, S., Palussière, J., Ponti, A., Rosselli Del Turco, M., Poortmans, P. (2020). The requirements of a specialist breast centre. In *Breast* (Vol. 51), p.65-84. https://doi.org/10.1016/j.breast.2020.02.003
- Biganzoli, L., Marotti, L., Hart, C., Cataliotti, L., Cutuli, B., Kühn, T., Mansel, R., Ponti, A., Poortmans, P., Regitnig, P., Van der Hage, J., Wengström, Y., & Rosselli Del Turco, M. (2017). Quality indicators in breast cancer care: An update from the EUSOMA working group. In *European Journal of Cancer* (Vol. 86), p. 59-81. https://doi.org/10.1016/j.ejca.2017.08.017
- Havranek, E., Mujahid, M., Barr, D., & Circulation, I. B. (2015). AHA Scientific Statement 873. In *Am Heart Assoc* (Vol. 132, Issue 9). http://circ.ahajournals.org
- Hospital da Luz. (2021). *Learning health*. https://www.hospitaldaluz.pt/learninghealth/pt/learning-health/sobre/hospital-daluz-learning-health
- ICHOM. (2016). *BREAST CANCER CANCER DATA COLLECTION results Arm and Breast* (Vol. 1).
- Kinsman, L., Rotter, T., James, E., Snow, P., & Willis, J. (2010). What is a clinical pathway? Development of a definition to inform the debate. In *BMC Medicine* (Vol. 8), p. 1-3. https://doi.org/10.1186/1741-7015-8-31
- Macdonald, S., Oncology, R., & General, M. (2016). Breast Cancer Breast Cancer. In *Journal of the Royal Society of Medicine* (Vol. 70, Issue 8). https://www2.trikobe.org/nccn/guideline/breast/english/breast.pdf
- Mans, R., Van der Aalst, W., & Verbeek, E. (2014). *Supporting process mining workflows with RapidProM* (Vol. 1295). www.tue.nl/taverne
- Rojo, M. G., Rolón, E., Calahorra, L., García, F. Ó., Sánchez, R. P., Ruiz, F., Ballester, N., Armenteros, M., Rodríguez, T., & Espartero, R. M. (2008). Implementation of the Business Process Modelling Notation (BPMN) in the modelling of anatomic pathology processes. In *Diagnostic Pathology* (Vol. 3, Issue SUPPL.1), p.1-4. https://doi.org/10.1186/1746-1596-3-S1-S22
- Rovani, M., Maggi, F., De Leoni, M., & Van der Aalst, W. (2015). *Declarative Process Mining in Healthcare*. http://www.processmining.org
- Rozinat, A., & Van der Aalst, W. (2008). Conformance checking of processes based on monitoring real behavior. In *Information Systems* (Vol. 33, Issue 1), p.64-95. https://doi.org/10.1016/j.is.2007.07.001
- Rudnitckaia, J. (2014). *Process Mining. Data science in action*.
- Torrubia, G. S., & Lozano Terrazas, V. M. (2016). *Algoritmo de Dijkstra. Un Tutorial Interactivo*. 60. http://www.dma.fi.upm.es/dijkstra/
- Van de Klundert, J., Gorissen, P., & Zeemering, S. (2010). Measuring clinical pathway adherence. In *Journal of Biomedical Informatics* (Vol. 43, Issue 6), p.861-872. https://doi.org/10.1016/j.jbi.2010.08.002
- Van Der Aalst, W., Adriansyah, A., De Medeiros, A. K., Arcieri, F., Baier, T., Blickle, T., Chandra Bose, J., Van Den Brand, P., Brandtjen, R., Buijs, J., Burattin, A., Carmona, J., Castellanos, M., Claes, J., Cook, J., Costantini, N., Curbera, F., Damiani, E., De Leoni, M., Wynn, M. (2012). *LNBIP 99 - Process Mining Manifesto*.
- Van Der Aalst, W., Buijs, J., & Van Dongen, B. (2011). *LNBIP 116 - Towards Improving the Representational Bias of Process Mining*.
- Van Dongen, B., De Medeiros, A. K., Verbeek, E., Weijters, A. M., & Van der Aalst, W. (2005). The ProM framework: A new era in process mining tool support. In *Lecture Notes in Computer Science* (Vol. 3536). Springer Verlag. https://doi.org/10.1007/11494744\_25
- Van Gorp, P., & Dijkman, R. (2013). A visual token-based formalization of BPMN 2.0 based on in-place transformations. In *Information and Software Technology* (Vol. 55, Issue 2), p.365-394. https://doi.org/10.1016/j.infsof.2012.08.014
- Weske Mathias. (2007). *Business Process Management* (Springer (ed.)).
- White, S. (2004). *Introduction to BPMN*. https://www.bptrends.com/publicationfiles/07- 04 WP Intro to BPMN - White.pdf

#### **Anexos**

#### **Anexo 1A**

Indicadores EUSOMA, revistos em 2017

Fonte: (Biganzoli et al., 2017)

#### **Breast Centres Certification Procedure**

According to the Eusoma guidelines "The requirements of a specialist breast centre"

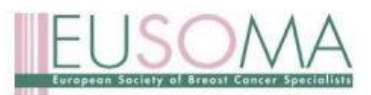

Eusoma Quality Indicators for Breast Centre Certification<br>based on "Quality indicators in breast cancer care: An update from the EUSOMA working group" EJC 86 (2017): 59-81

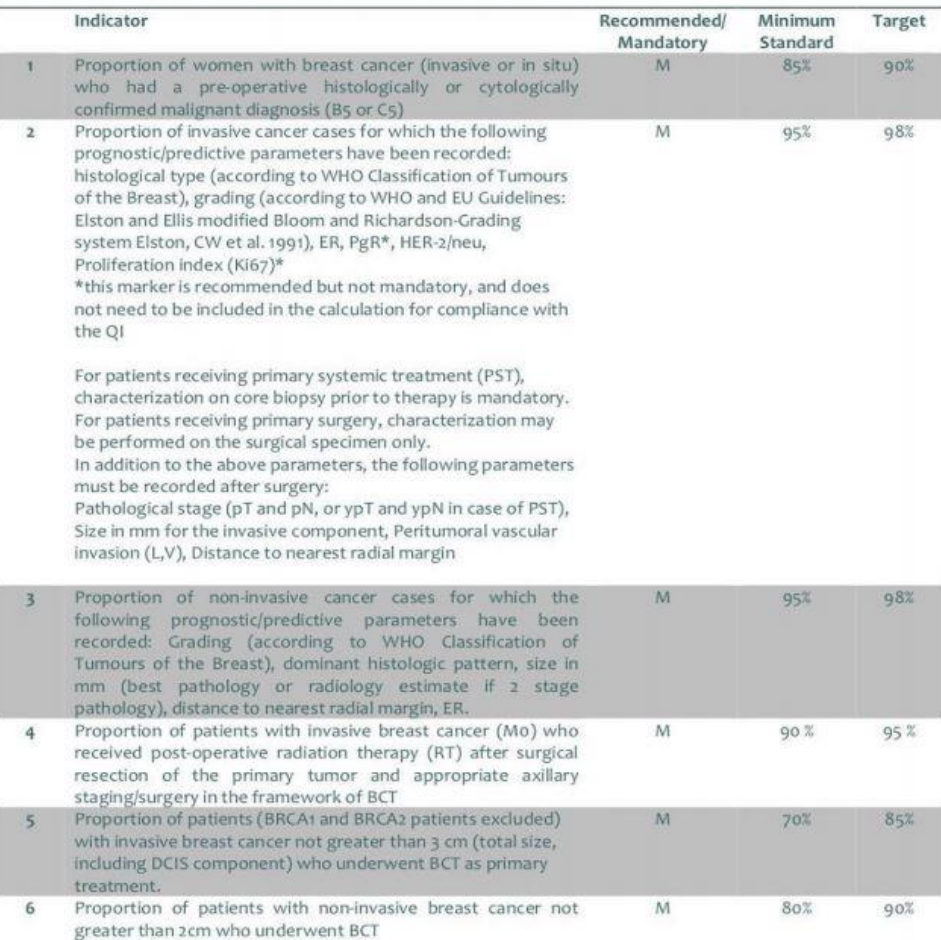

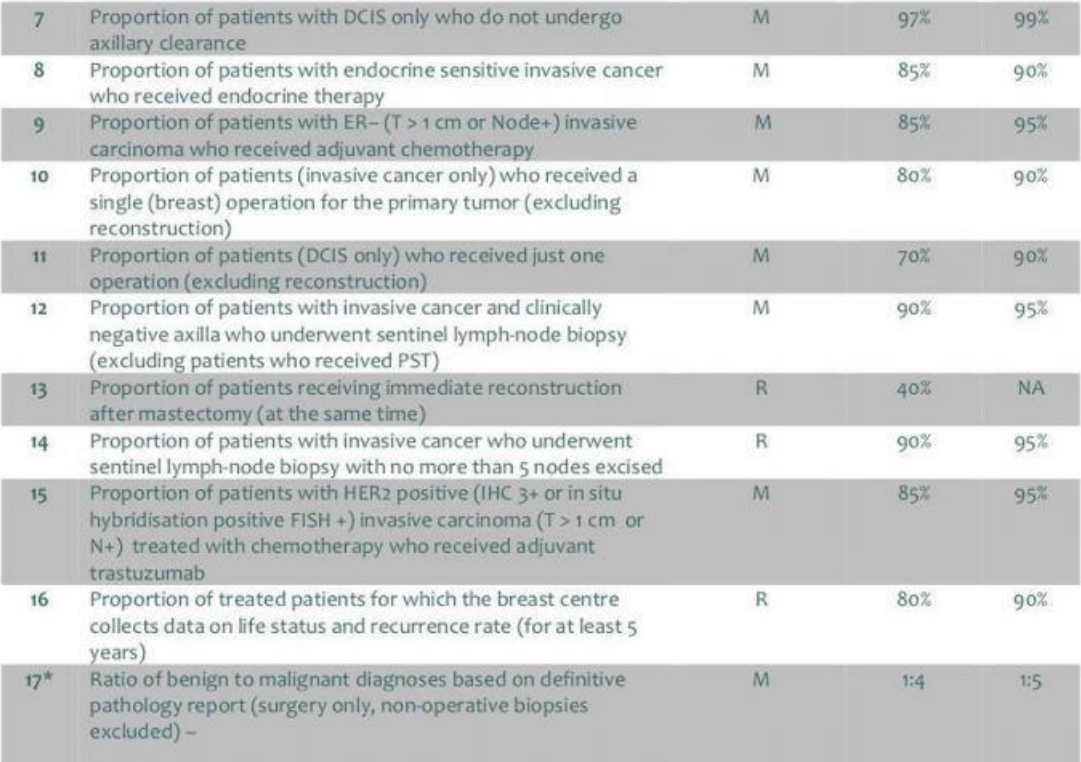

#### \*For this indicator, the procedure foresees a check onsite

For the complete description of each of the above indicators, please refer to the Eusoma document "Quality indicators in breast cancer care: An update from the EUSOMA working group" EJC 86 (2017): 59-81, available at www.eusoma.org

#### **Anexo 1B**

#### Indicadores ICHOM

### Fonte: (ICHOM, 2016)

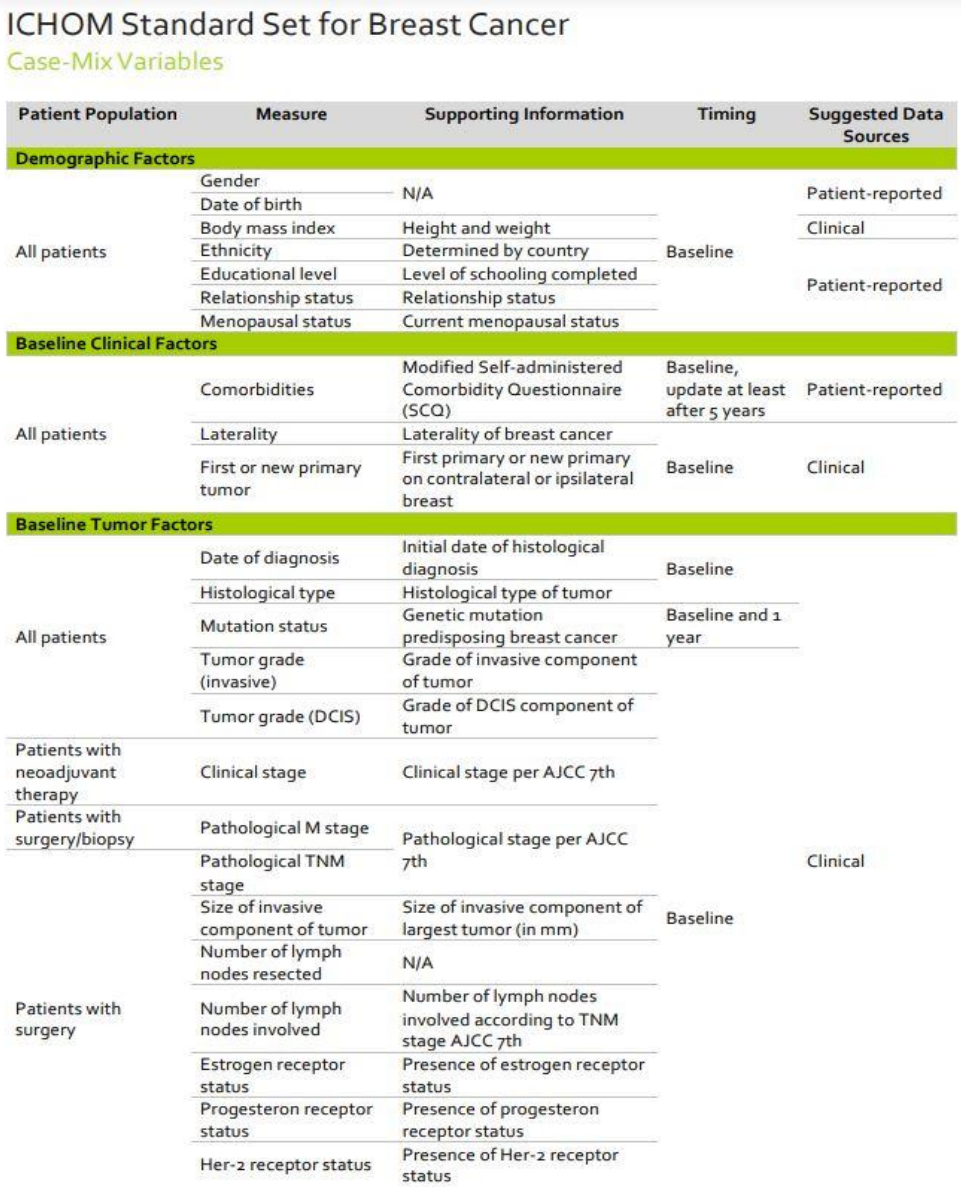

#### **Treatment Variables**

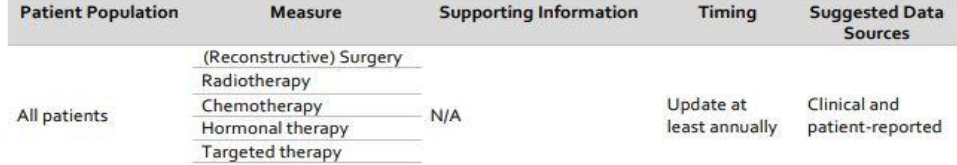

#### **Anexo 2**

Fonte: (White, 2004)

*Flow Objects***:** Um diagrama BPM é composto por três elementos principais, designados por objetos de fluxo, que são eventos, atividades e *gateways*.

*Connecting Objects***:** Os objetos de fluxo são conectados num diagrama para criar a estrutura básica de um processo de negócios. Existem três objetos de conexão que fornecem essa função (*sequence flow, message flow e association)*.

*Swimlanes***:** Muitas metodologias de *process mining* utilizam o conceito de *swimlanes* como um mecanismo para organizar atividades em categorias visuais isoladas, através de *pools* e *lanes*, a fim de ilustrar diferentes capacidades ou responsabilidades funcionais. Ambas permitem a definição dos limites do processo, no entanto, uma *pool* pode ser subdividida em várias *lanes*.

*Artifacts***:** O BPMN foi projetado para permitir alguma flexibilidade na extensão da notação básica e na capacidade de adicionar contexto apropriado a uma situação de modelação específica, sendo permitido adicionar um número ilimitado de *artifacts* (*data object, group, annotation*).

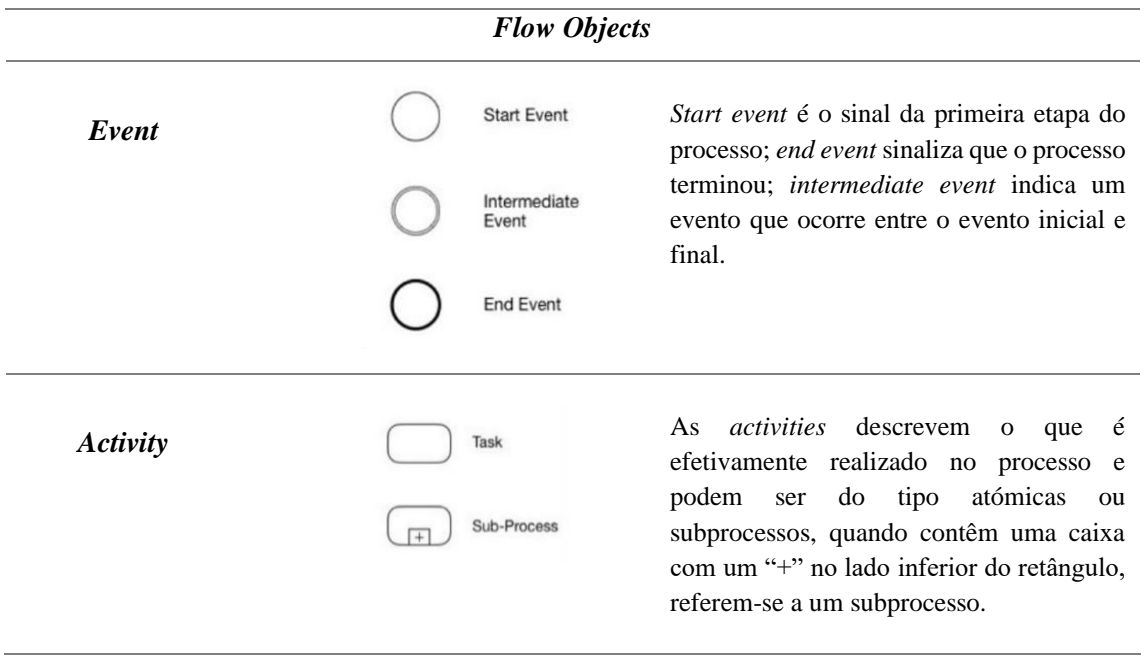

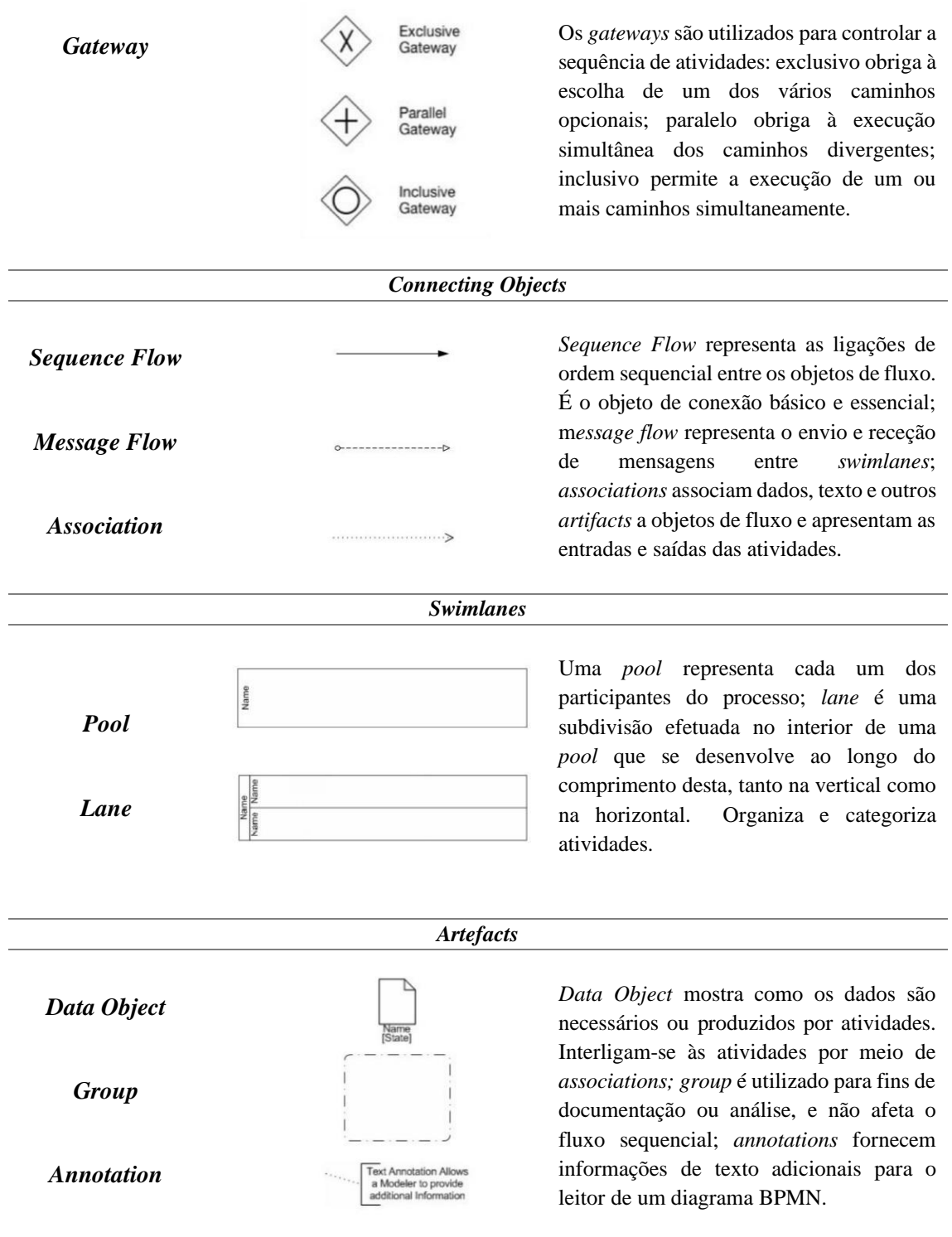

### **Anexo 3A**

*Clinical Pathway* - Especialidades

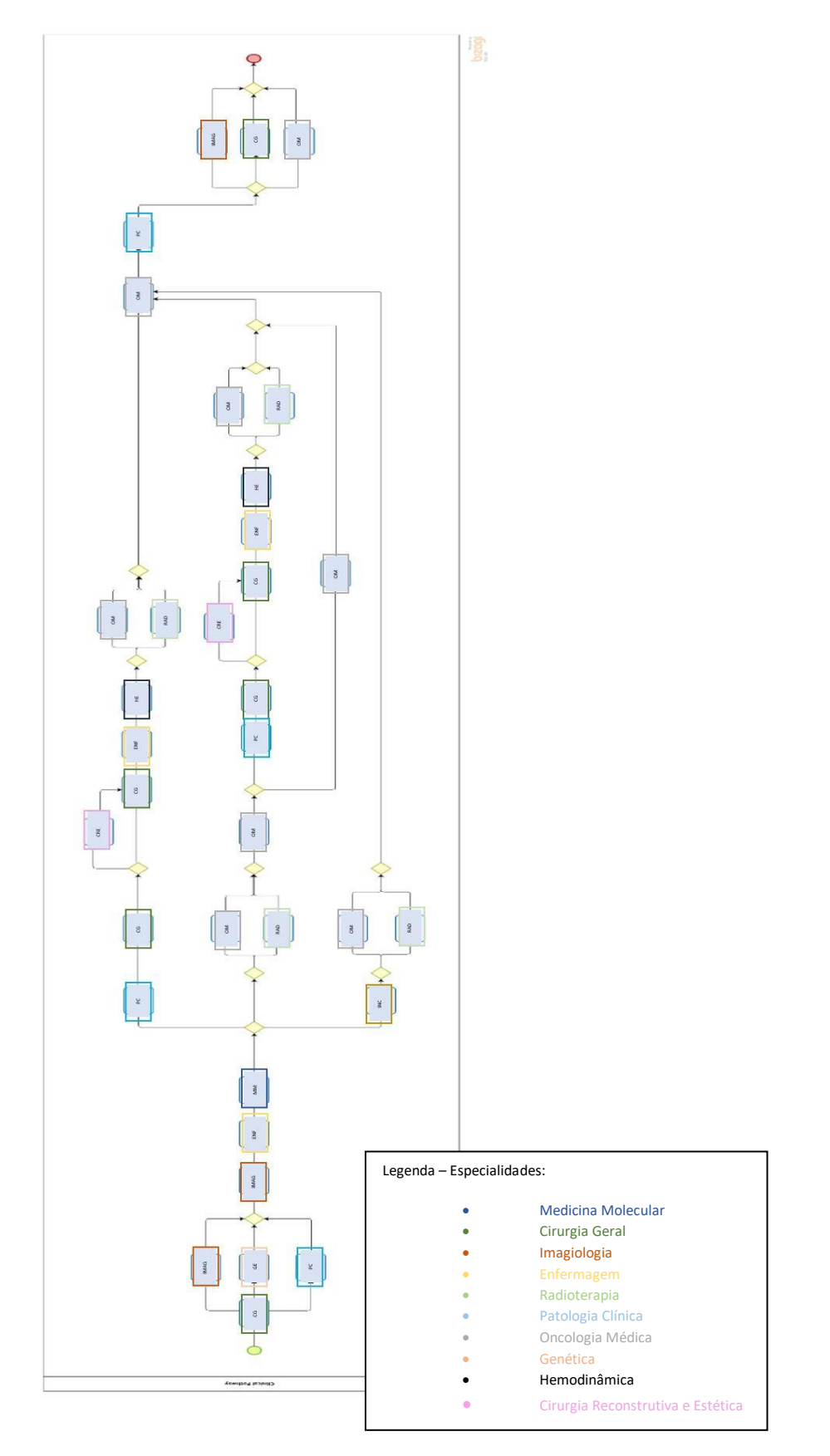

#### **Anexo 3B**

*Clinical Pathway* - Atividades - utilizado no *ProM Tools*

### **Fase Diagnóstico**

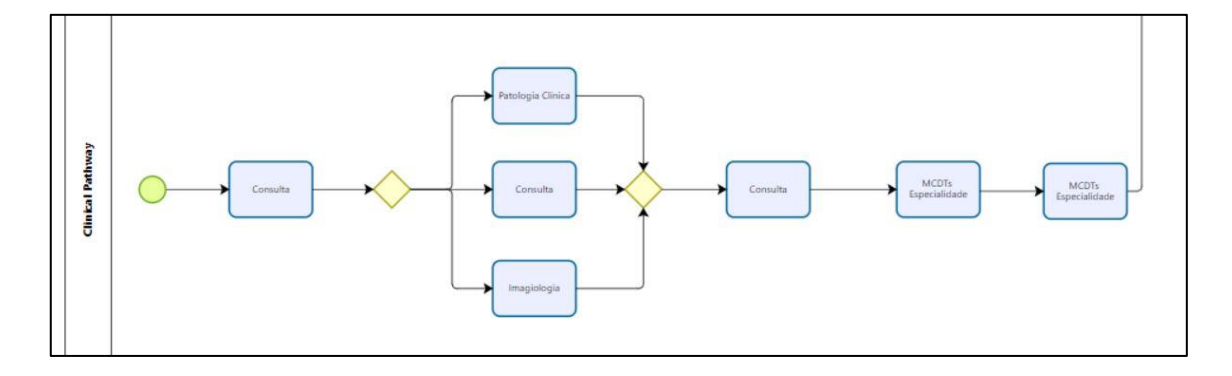

### **Fase Vigilância**

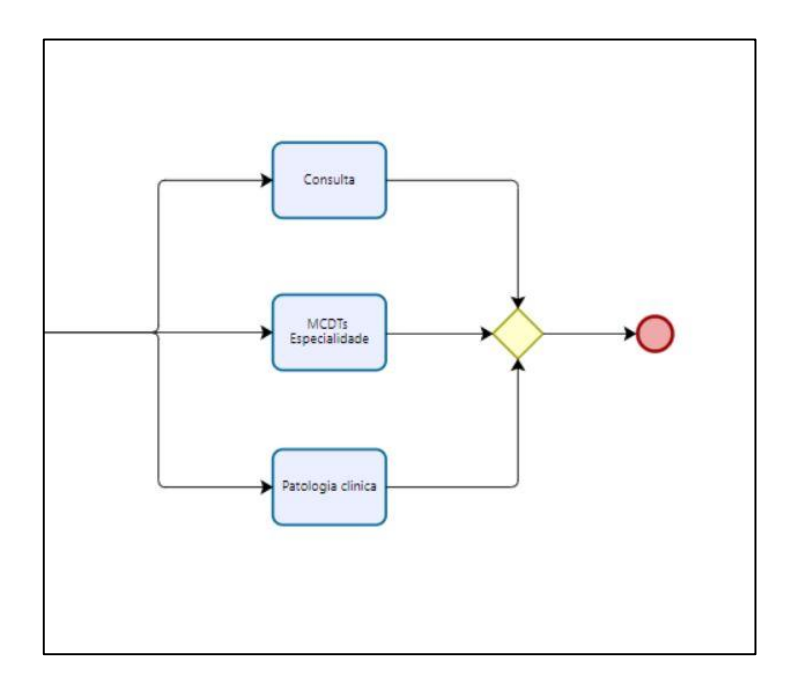

**Fase Tratamento**

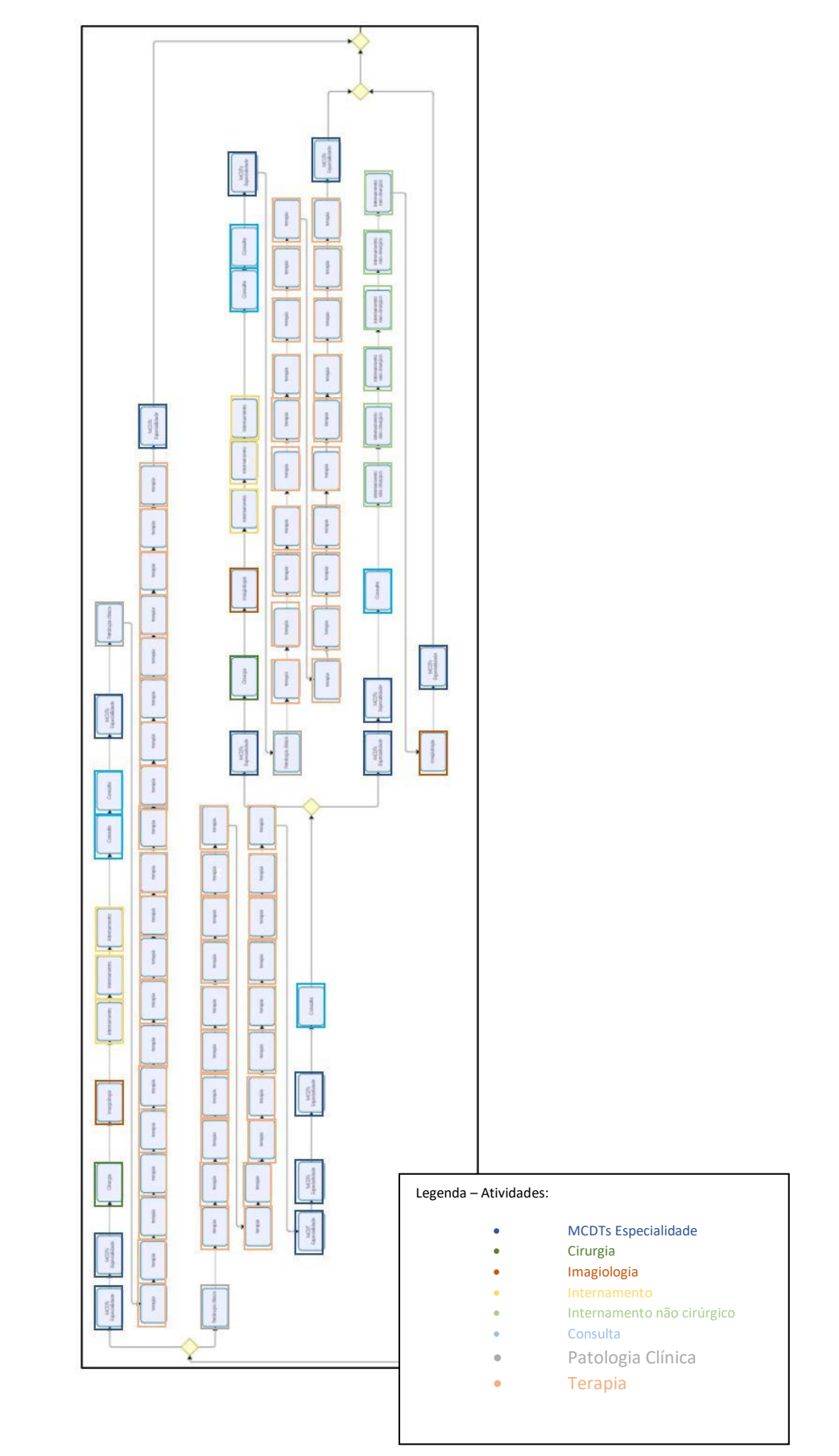

#### **Anexo 4**

Etapas de *process mining* no *ProM*

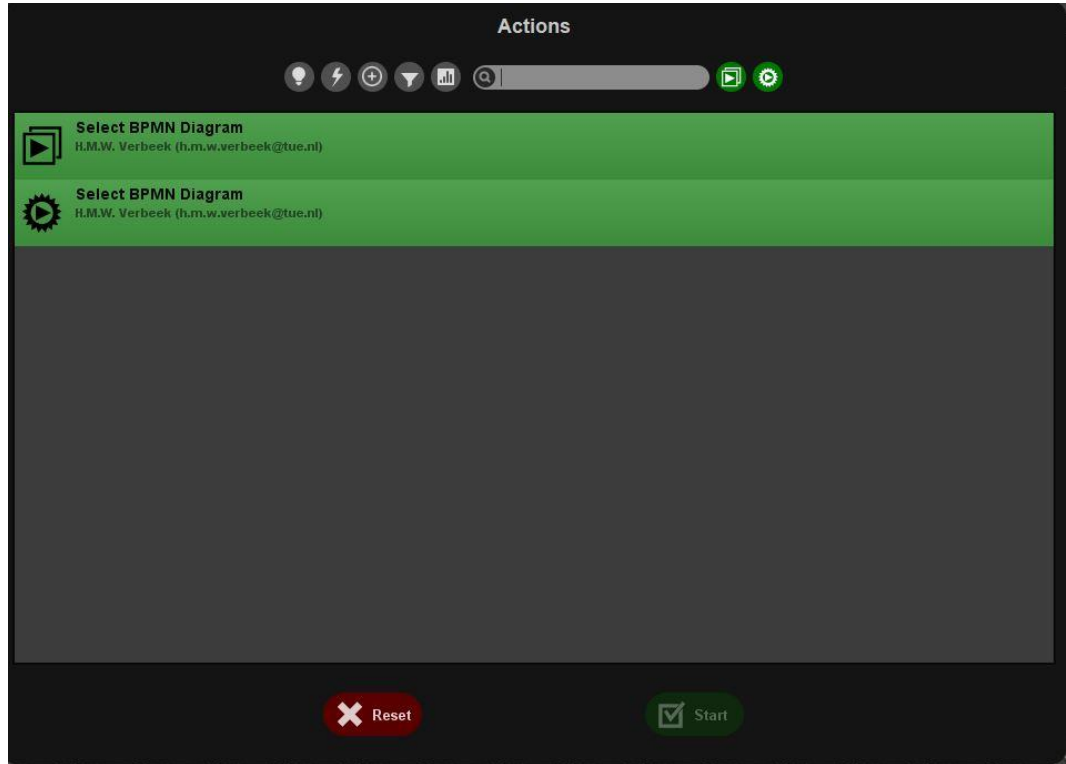

Importar o CP em formato BPMN

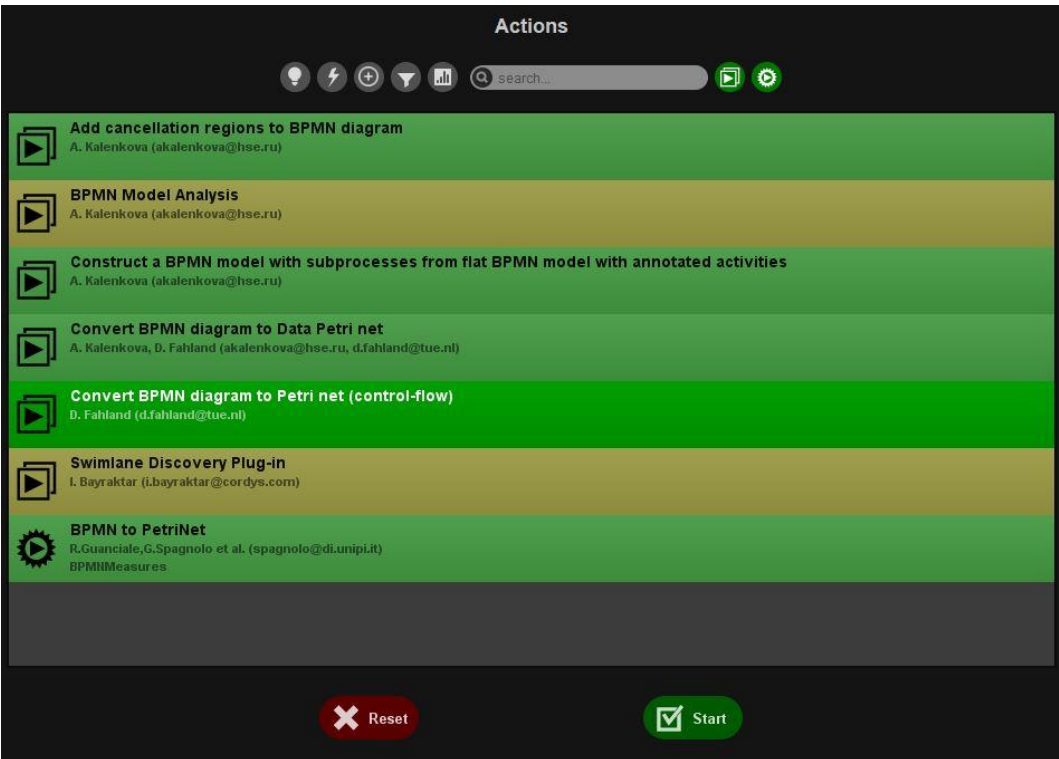

Converter o BPMN para Petri Net (*Control-Flow*)

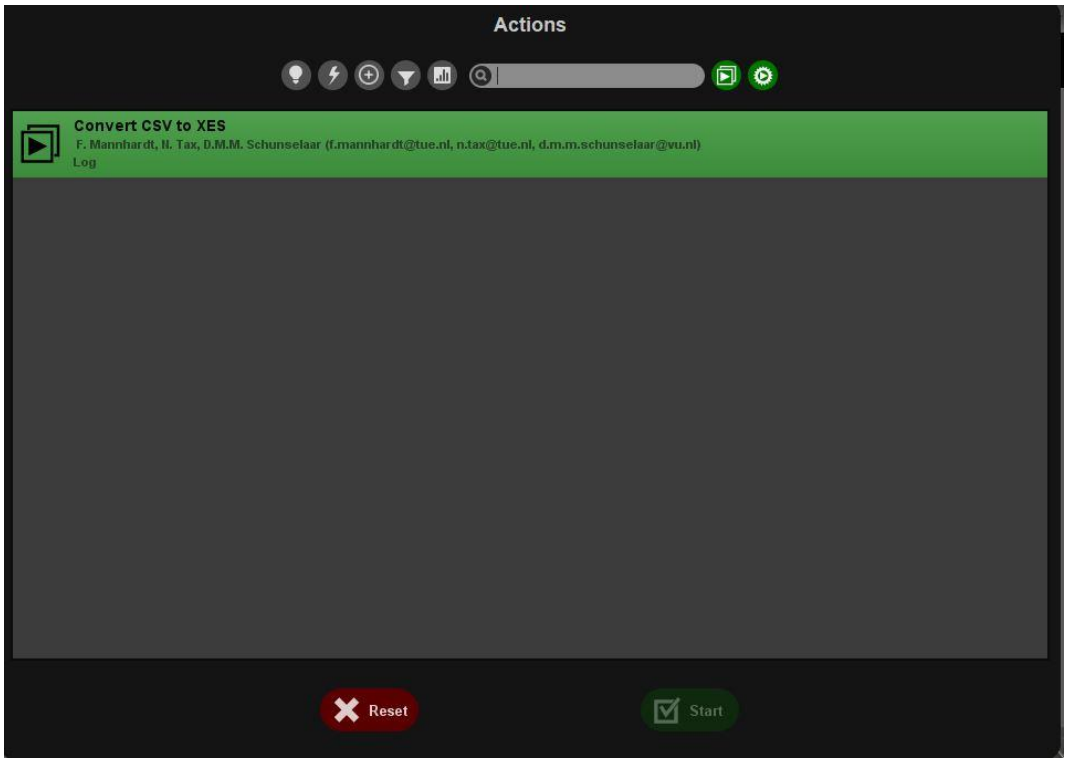

Importar o *event log* em formato CSV

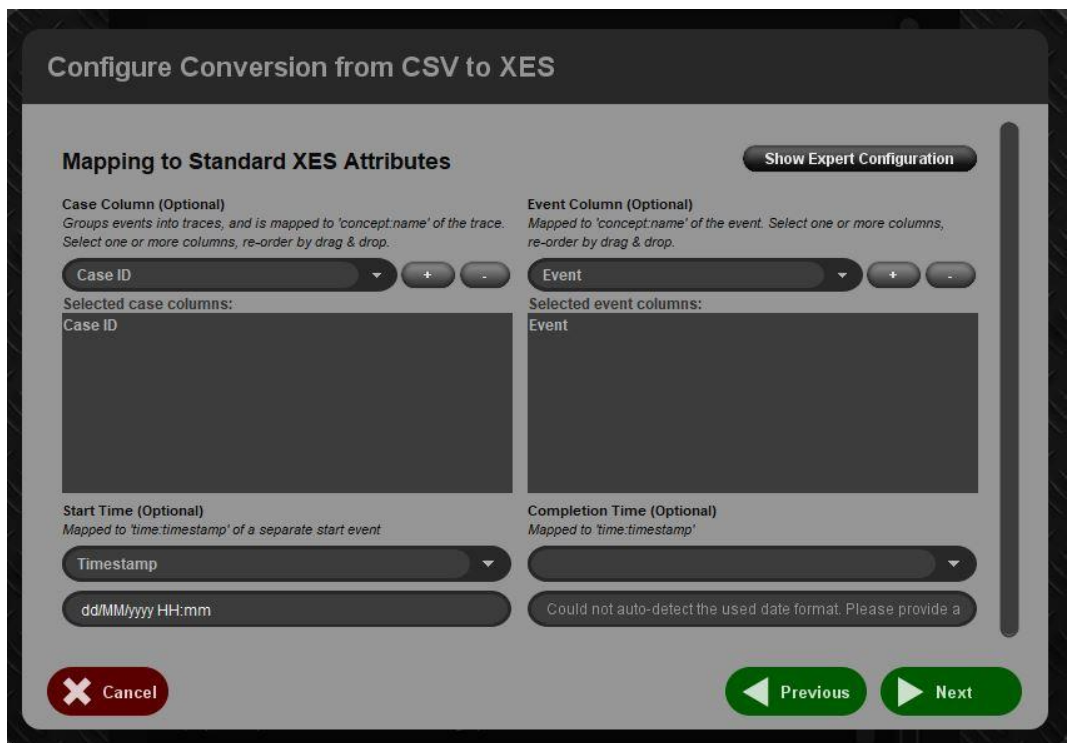

Configurar a conversão do ficheiro CSV para XES, selecionando as colunas do *case ID*, *event* e *timestamp*

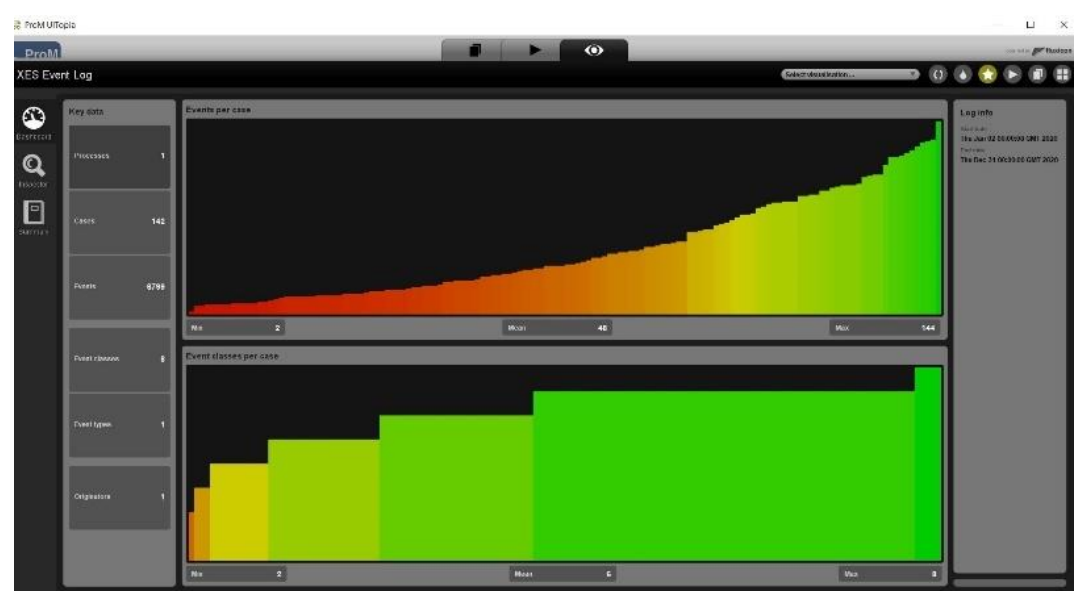

*Dashboard* do ficheiro XES – 142 casos e 8 atividades

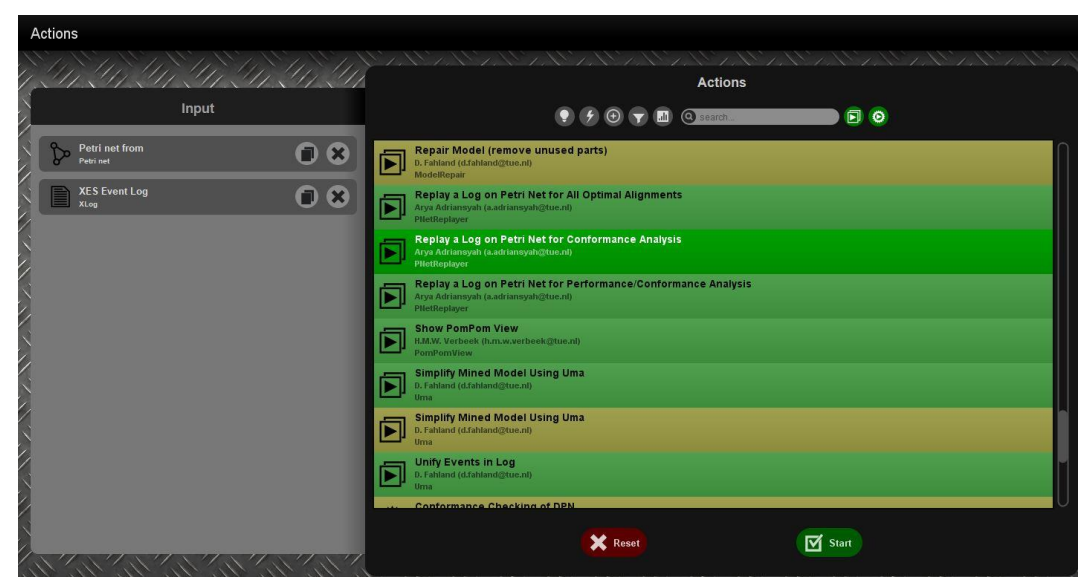

Converter o *event log* em Petri Net

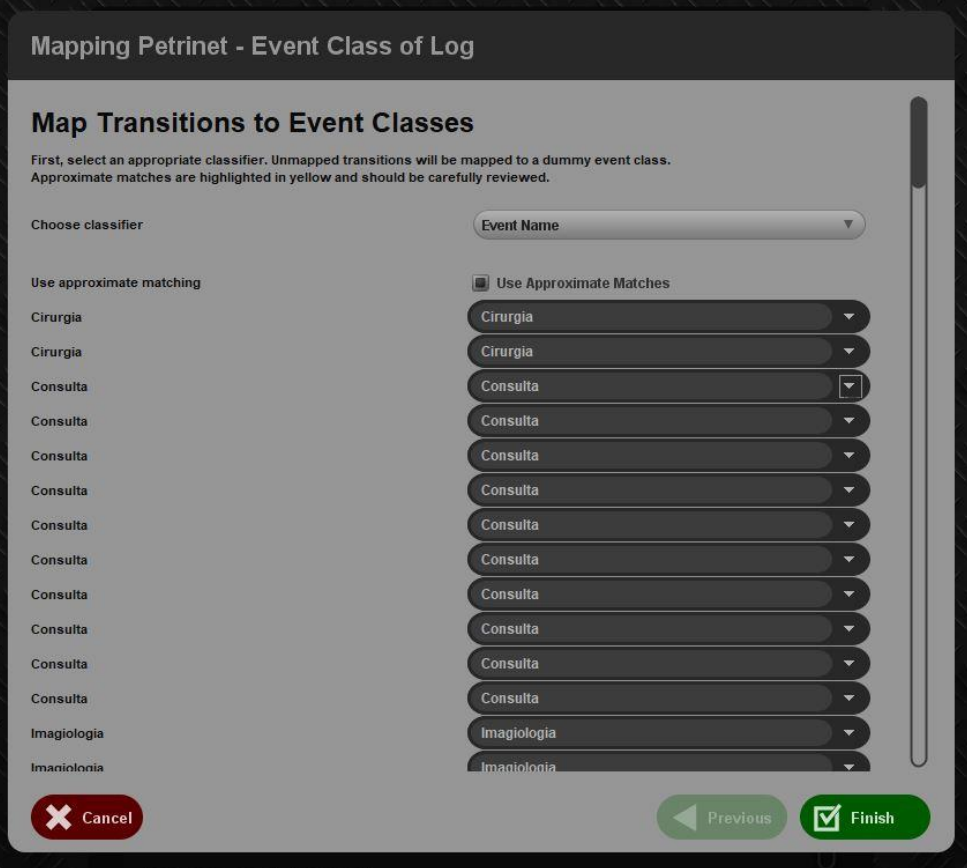

Correspondência entre as atividades do *event log* e do CP

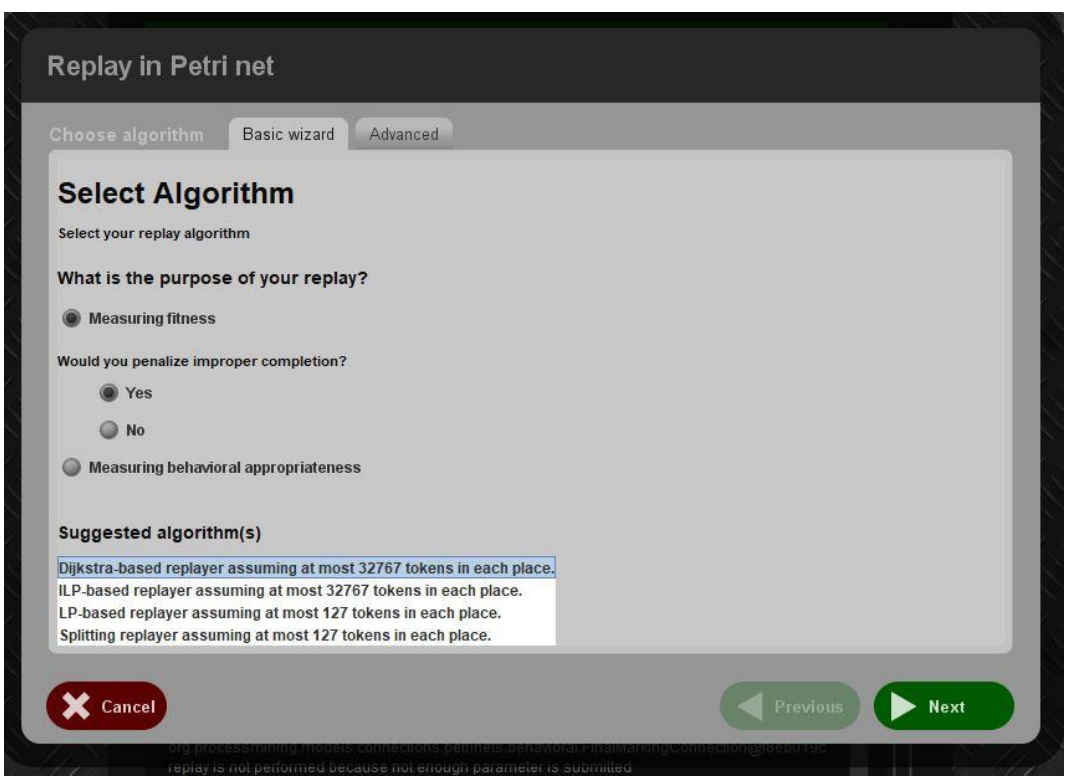

Selecionar o algoritmo para proceder à análise de conformidade

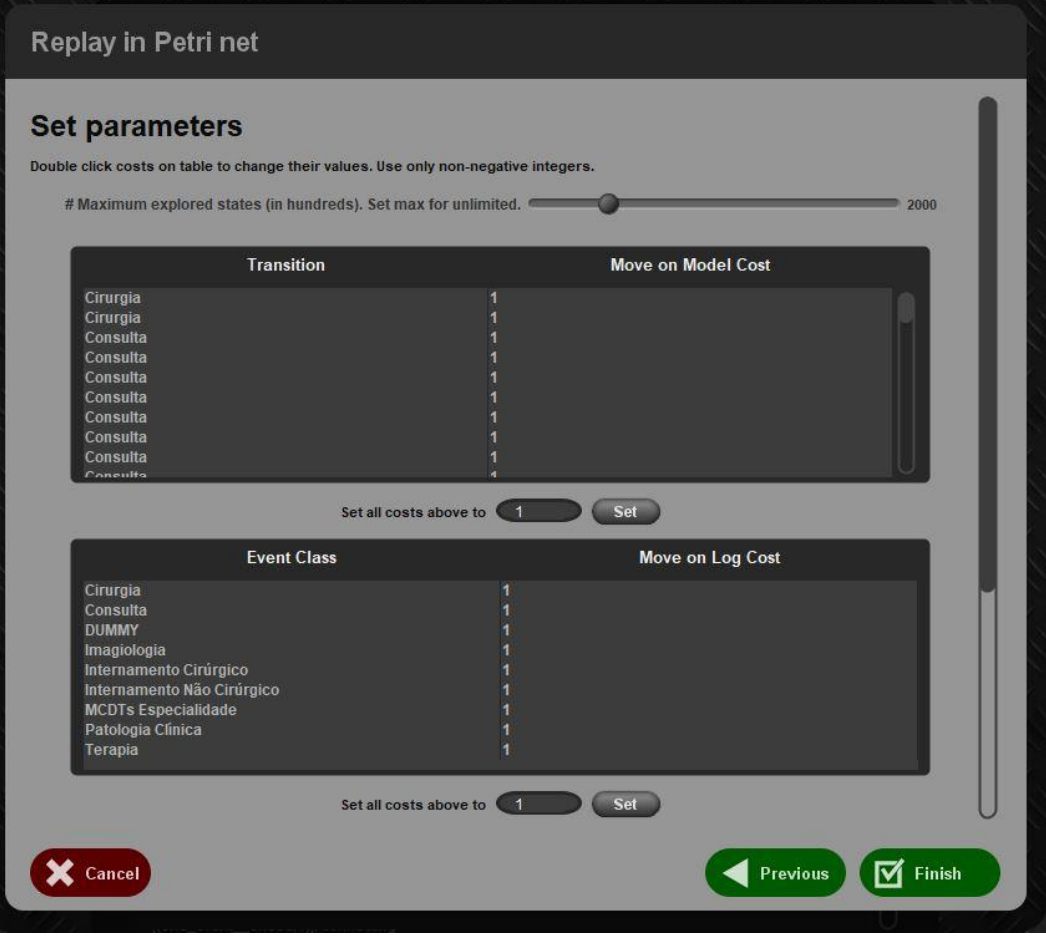

Inserir os custos das atividades *inserted* e *skipped* = 1

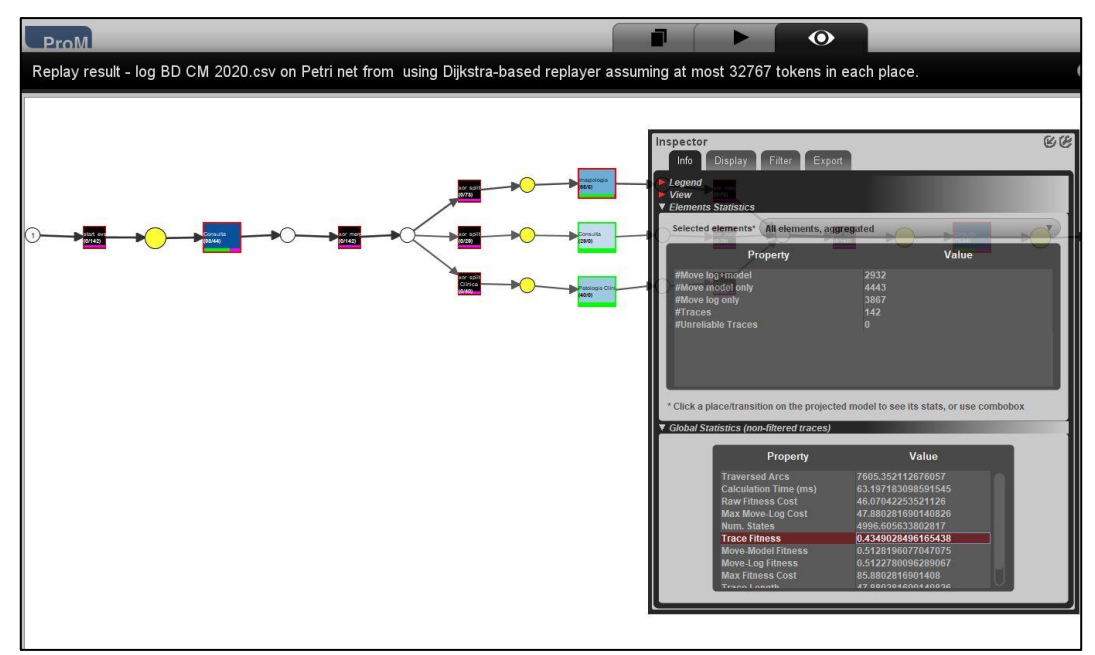

Resultado da análise de conformidade

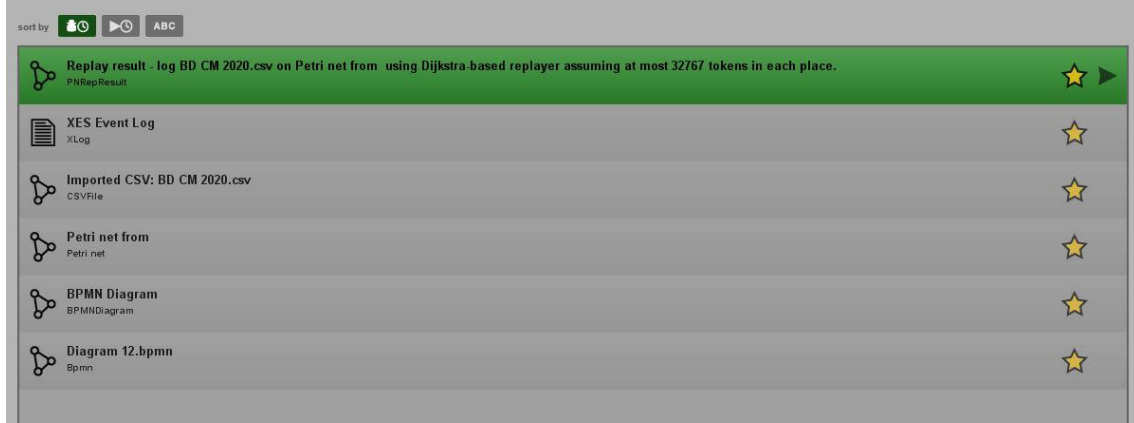

*Dashboard* com os ficheiros utilizados para proceder à análise de conformidade

### **Anexo 5**

*Clinical Pathway –* custo por atividade e por trajeto

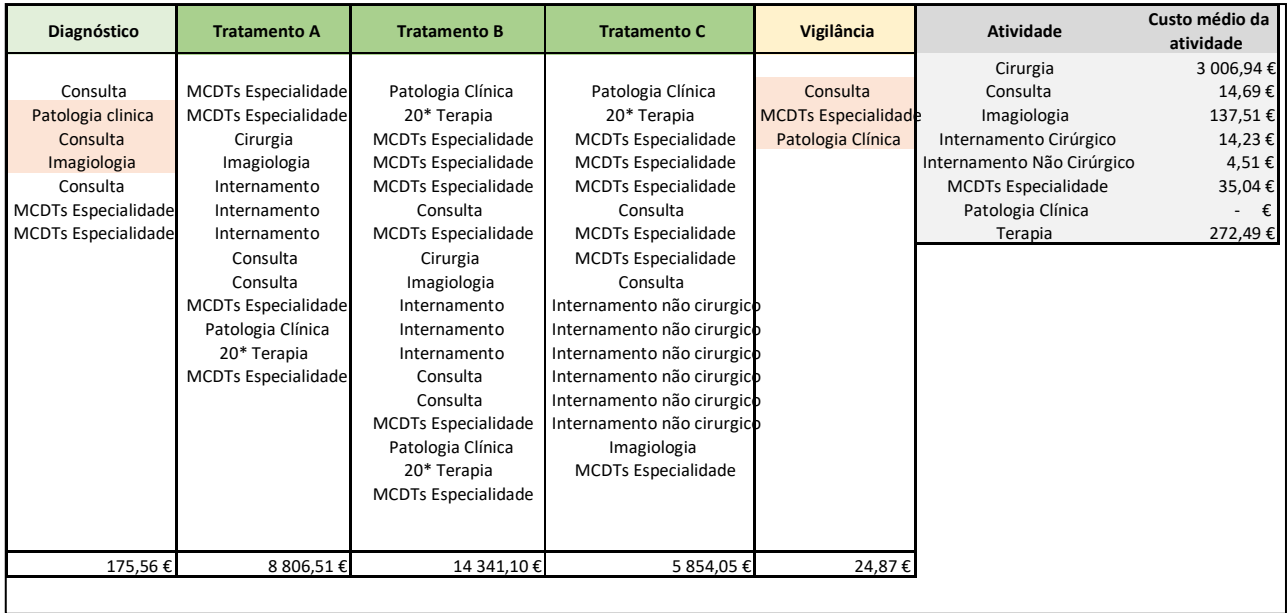

### **Anexo 6**

### Dados gerais

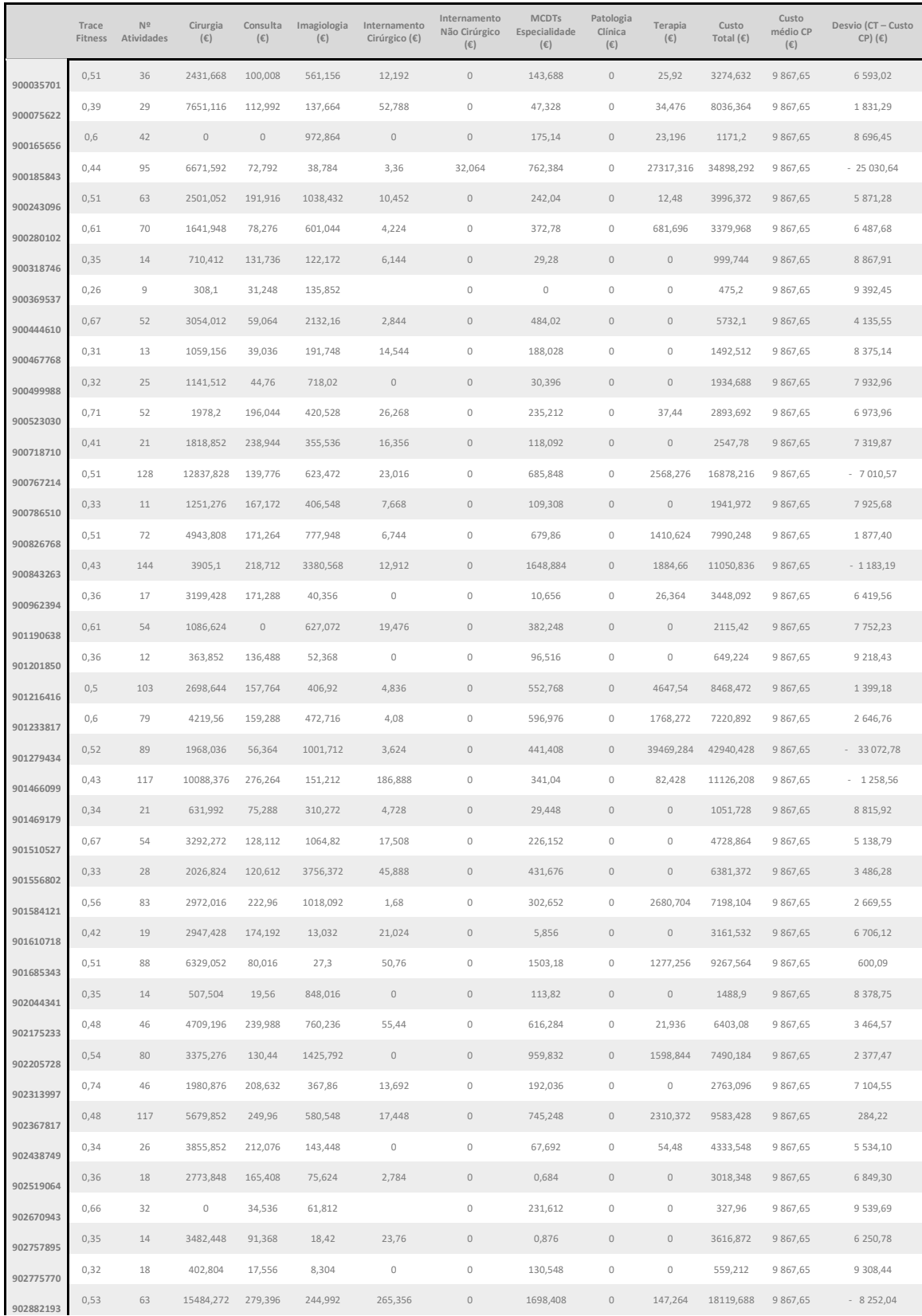

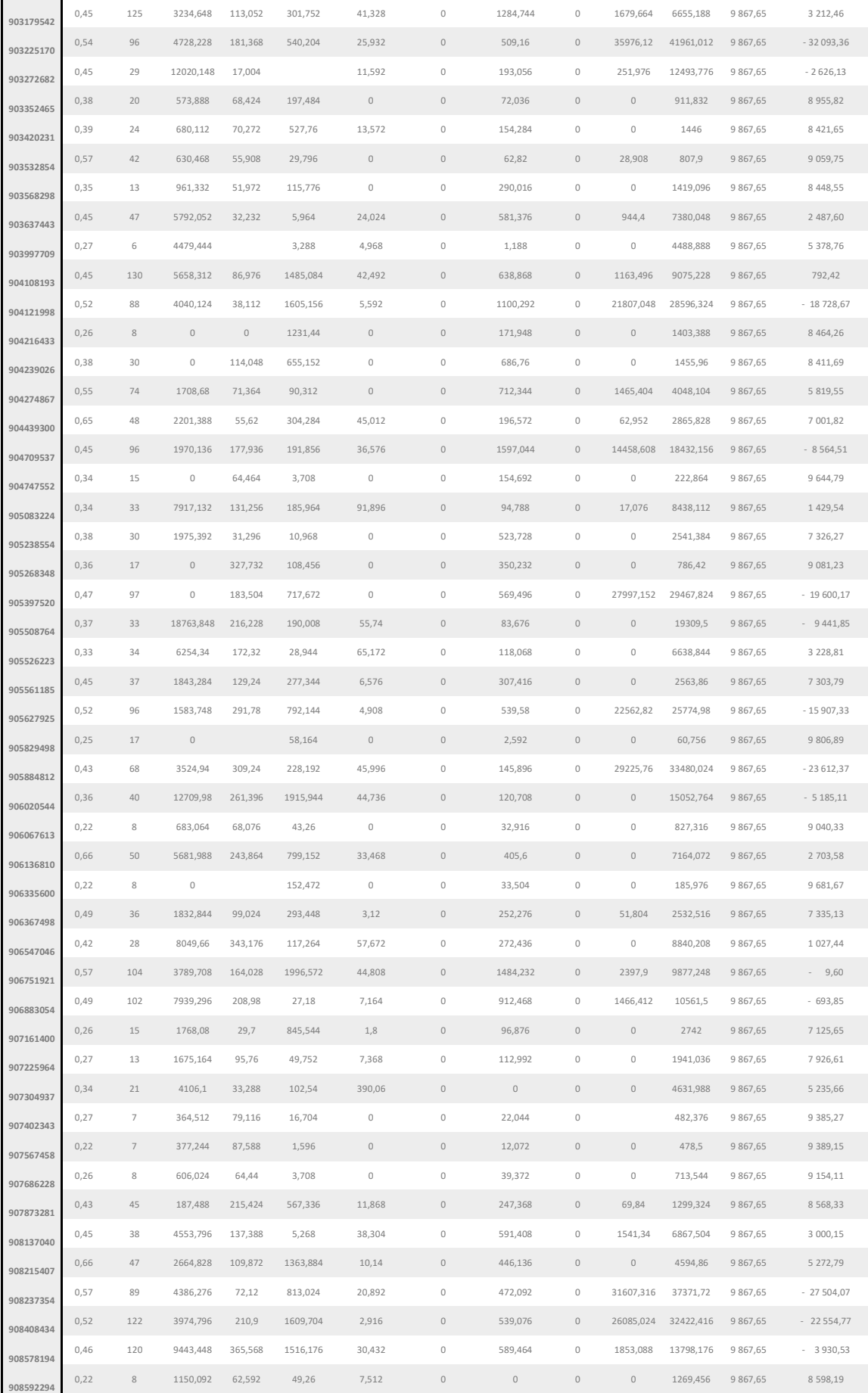

54

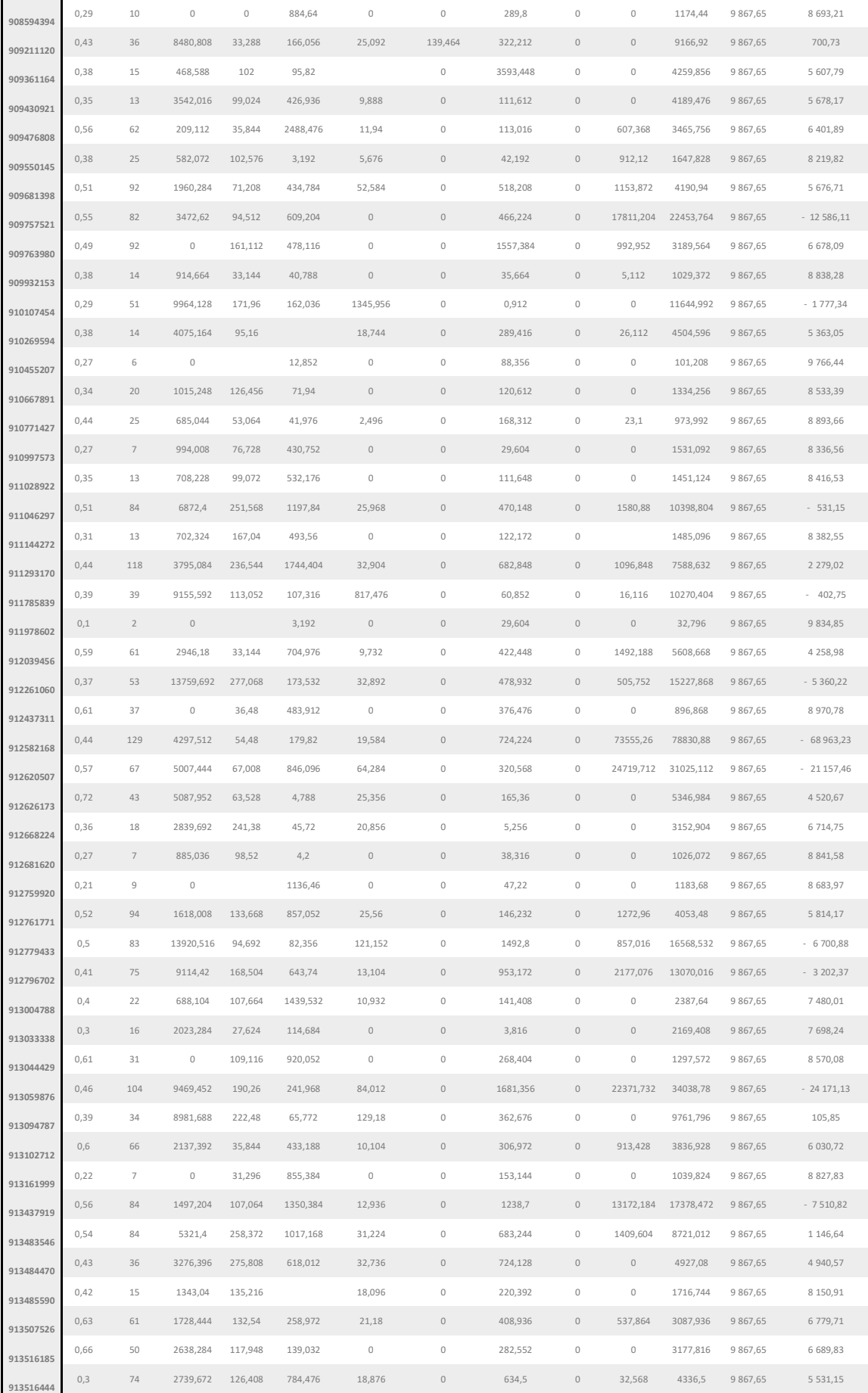

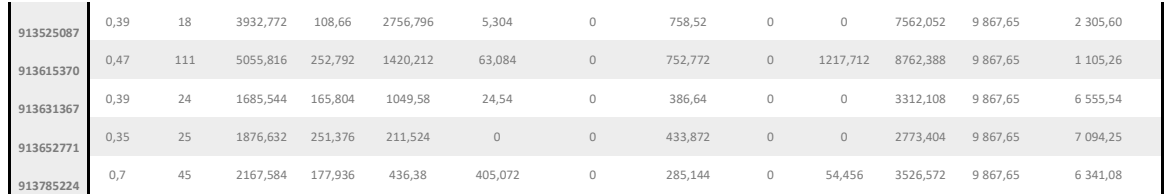